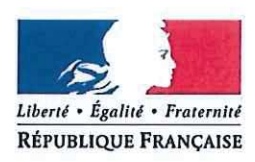

## PRÉFET DE LA DRÔME

## ARRÊTÉ PRÉFECTORAL N° DREAL-RCTV-TE26-01/2018

définissant les réseaux routiers du département de la Drôme « TE120 », « TE94 » et « TE72 », accessibles aux convois exceptionnels, ainsi que leur cahier de prescriptions

## LE PRÉFET DE LA DRÔME, **CHEVALIER DE LA LÉGION D'HONNEUR. CHEVALIER DE L'ORDRE NATIONAL DU MÉRITE.**

Vu le code général des collectivités territoriales ;

Vu le code de la route, notamment les articles L.110-3, R.433-1 à R.433-6, R.433-8 à R.433-16 :

Vu le code de la voirie routière ;

Vu le décret nº 2004-374 du 29 avril 2004 modifié relatif aux pouvoirs des préfets, à l'organisation et à l'action des services de l'État dans les régions et départements;

Vu le décret nº 2005-1499 du 5 décembre 2005 relatif à la consistance du réseau routier national:

Vu le décret n° 2009-615 du 3 juin 2009 modifié fixant la liste des routes à grande circulation et son annexe :

Vu l'arrêté du 4 mai 2006 modifié relatif aux transports exceptionnels de marchandises, d'engins ou de véhicules et ensembles de véhicules comportant plus d'une remorque, notamment son article 9 bis ;

Vu le décret n° 2017-16 du 6 janvier 2017 relatif à la circulation des convois exceptionnels;

Vu le décret du 17 décembre 2015 portant nomination de M. Eric SPITZ en qualité de préfet de la Drôme :

Vu l'avis de la directrice interdépartementale des routes Centre-Est en date du 23 novembre 2017, complété par l'avis technique reçu par courriel en date du 5 avril 2018;

Vu l'avis du Conseil départemental de la Drôme en date du 8 décembre 2017, complété par les avis techniques reçus par courriel en date des 4 et 13 avril 2018;

Vu les avis de la société d'autoroutes AREA du 16 janvier 2018 ;

Vu l'avis de la société d'autoroutes ASF en date du 22 janvier 2018, complété par l'avis technique reçu par courriel en date du 11 avril 2018;

Vu l'avis de la ville de Bourg-de-Péage reçu par courriel du 21 mars 2018 ;

Vu l'avis de la ville de Montélimar reçu par courriel du 13 mars 2018 ;

Vu l'avis de la ville de Portes-lès-Valence reçu par courriel du 14 mars 2018 ;

Vu l'avis de la ville de Romans-sur-Isère reçu par courriel du 3 avril 2018;

Vu l'avis de la ville de Valence reçu par courriel du 9 avril 2018 ;

Vu les prescriptions générales définies par l'établissement public SNCF Réseau par la note en date du 11 septembre 2017 :

Considérant les avis techniques émis par l'établissement public SNCF Réseau concernant les ouvrages d'art et passages à niveaux :

Considérant l'avis technique émis par le Conseil départemental des Hautes-Alpes concernant le pont sur le ruisseau de Baudon en frontière des départements Drôme/Hautes-Alpes ;

Considérant l'expérimentation relative à la circulation des transports exceptionnels menée dans les départements du Nord et du Pas-de-Calais dans le cadre de la démarche de simplification des procédures administratives et généralisée par la note d'information du Ministère de l'intérieur du 22 juillet 2016;

Sur proposition de la directrice régionale de l'environnement, de l'aménagement et du logement de la région Auvergne-Rhône-Alpes;

## ARRÊTE:

**ARTICLE 1er : Définition du réseau « TE120 »** 

Le réseau routier « TE120 », ouvert à la circulation des transports exceptionnels, dont le poids total roulant n'excède pas 120 tonnes, est constitué sur le département de la Drôme des voies listées en annexe 3 et reportées sur la carte et ses zooms en annexes 1 A à E.

**ARTICLE 2 : Définition du réseau « TE94 »** 

Le réseau routier « TE94 », ouvert à la circulation des transports exceptionnels, dont le poids total roulant n'excède pas 94 tonnes, est constitué sur le département de la Drôme des voies listées en annexe 4 et reportées sur la carte et ses zooms en annexes 1 A à E.

**ARTICLE 3 : Définition du réseau « TE72 »** 

Le réseau routier « TE72 », ouvert à la circulation des transports exceptionnels, dont le poids total roulant n'excède pas 72 tonnes, est constitué sur le département du la Drôme des voies listées en annexe 5 et reportées sur la carte et ses zooms en annexes 1 A à E.

**ARTICLE 4** : Définition des cahiers de prescriptions

Les prescriptions associées aux réseaux « TE120 », « TE94 » et « TE72 » sont définies en annexes 2 à 6 et constituent les cahiers de prescriptions de ces réseaux.

L'annexe 7 détaille les prescriptions générales à appliquer au franchissement des passages à niveau et des ouvrages d'art du réseau ferré national.

### **ARTICLE 5 : Règles de circulation**

Les réseaux « TE120 », « TE94 » et « TE72 » sont réservés aux convois comportant une charge maximale de 12 tonnes par essieu, une distance entre essieux consécutifs au moins égale à 1,36 m et respectant les cahiers de prescriptions. Dans le cas contraire, les convois ne sont pas admis à circuler sous couvert d'«autorisation individuelle permanente» (pour une durée déterminée qui ne peut excéder trois ans) relative à tout ou partie de ces réseaux routiers « TE120», « TE94» ou « TE72 ».

Les permissionnaires doivent se conformer aux règles d'information préalable au passage de leur convoi, suivant les conditions et délais définis dans les cahiers de prescriptions et au plus tard deux jours ouvrés avant le passage de leur convoi. Ils doivent être en mesure de prouver leur communication.

Les permissionnaires doivent procéder, ou faire procéder, sous leur responsabilité, à une reconnaissance de l'itinéraire à emprunter. Il appartient aux chauffeurs de s'assurer de la manœuvrabilité de leur convoi sur l'ensemble de l'itinéraire et vérifier qu'il n'y a pas d'arrêté réglementant la circulation des véhicules (municipal, départemental ou préfectoral) qui les empêcherait d'emprunter cet itinéraire.

### **ARTICLE 6**: Mise à jour

Les annexes pourront être mises à jour au moins une fois par an.

Les permissionnaires doivent se tenir à jour des réseaux disponibles au jour de leur voyage et être en possession des documents à jour définissant le réseau routier pour transports exceptionnels correspondant à leur autorisation, et éventuellement des autorisations individuelles de raccordement nécessaires.

## **ARTICLE 7 : Dématérialisation**

Les demandes d'autorisation de transport exceptionnel devront préférentiellement parvenir aux services instructeurs de la Direction régionale de l'environnement, de l'aménagement et du logement de la région Auvergne-Rhône-Alpes par voie dématérialisée, à l'aide de l'application TENet. Elles pourront ainsi être traitées dans de meilleurs délais.

**ARTICLE 8** : Exécution et diffusion

Le secrétaire général de la préfecture de la Drôme et la directrice régionale de l'environnement, de l'aménagement et du logement de la région Auvergne-Rhône-Alpes sont chargés, chacun en ce qui le concerne, de l'exécution du présent arrêté qui sera publié au recueil des actes administratifs de la préfecture de la Drôme.

Fait à Valence, le 17 AVR. 2018 Le Préfet Eric SPITZ

Voies et délais de recours :

Conformément aux dispositions de l'article R421-5 du code de justice administrative, le présent arrêté peut faire l'objet d'un recours contentieux auprès du tribunal administratif de Grenoble dans un délai de deux mois à compter de sa publication.

Réseaux " TE72", "TE94" et "TE120" ouverts aux transports exceptionnels dont le poids total roulant n'excède pas 72 tonnes, 94 tonnes et 120 tonnes, sous réserve du respect des prescriptions

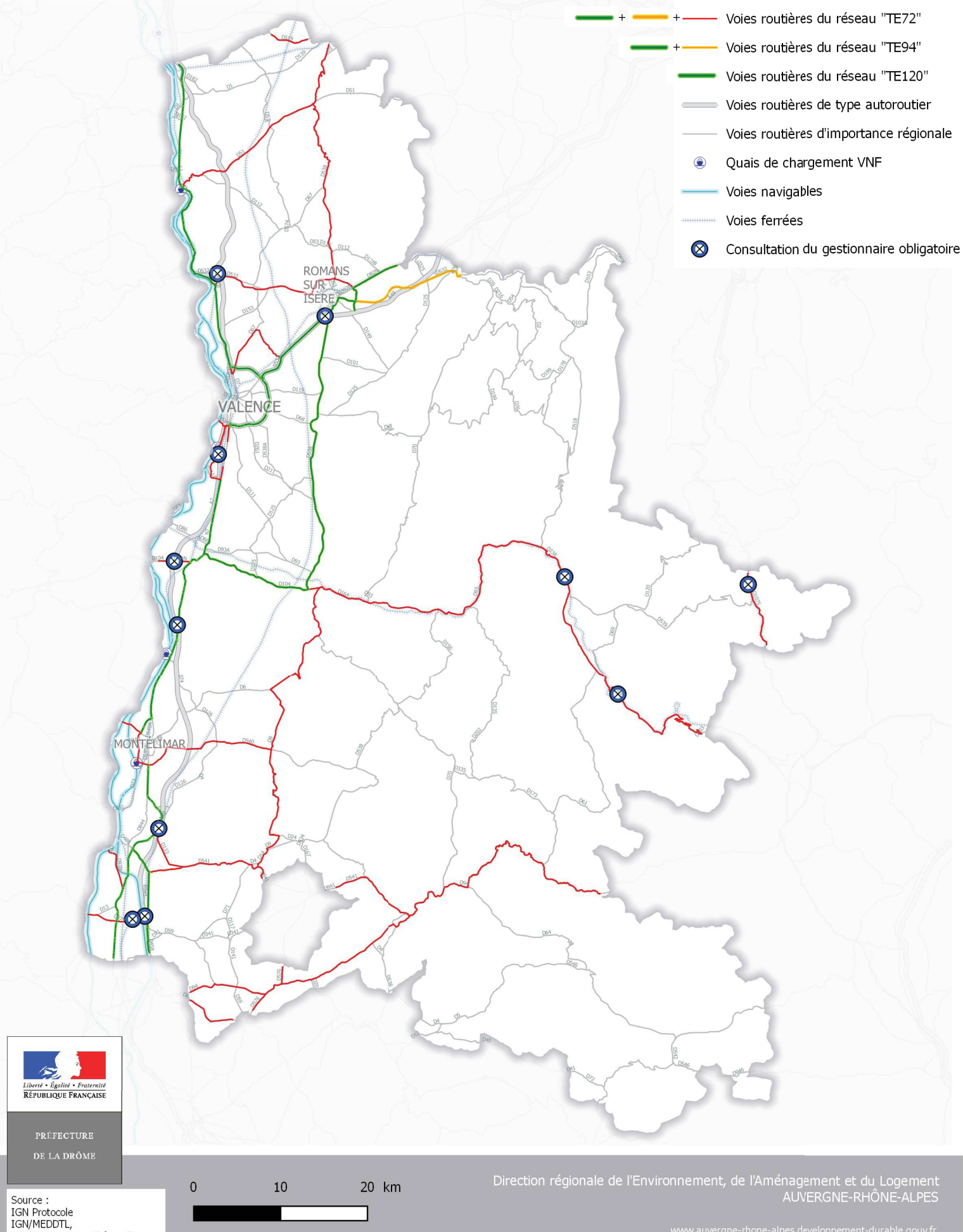

DREAL Auverane-Rhône-Alpes

Zooms sur les réseaux " TE72", "TE94" et "TE120" ouverts aux transports exceptionnels dont le poids total roulant n'excède pas<br>72 tonnes, 94 tonnes et 120 tonnes, sous réserve du respect des prescriptions

Zoom sur l'axe Valence-Romans

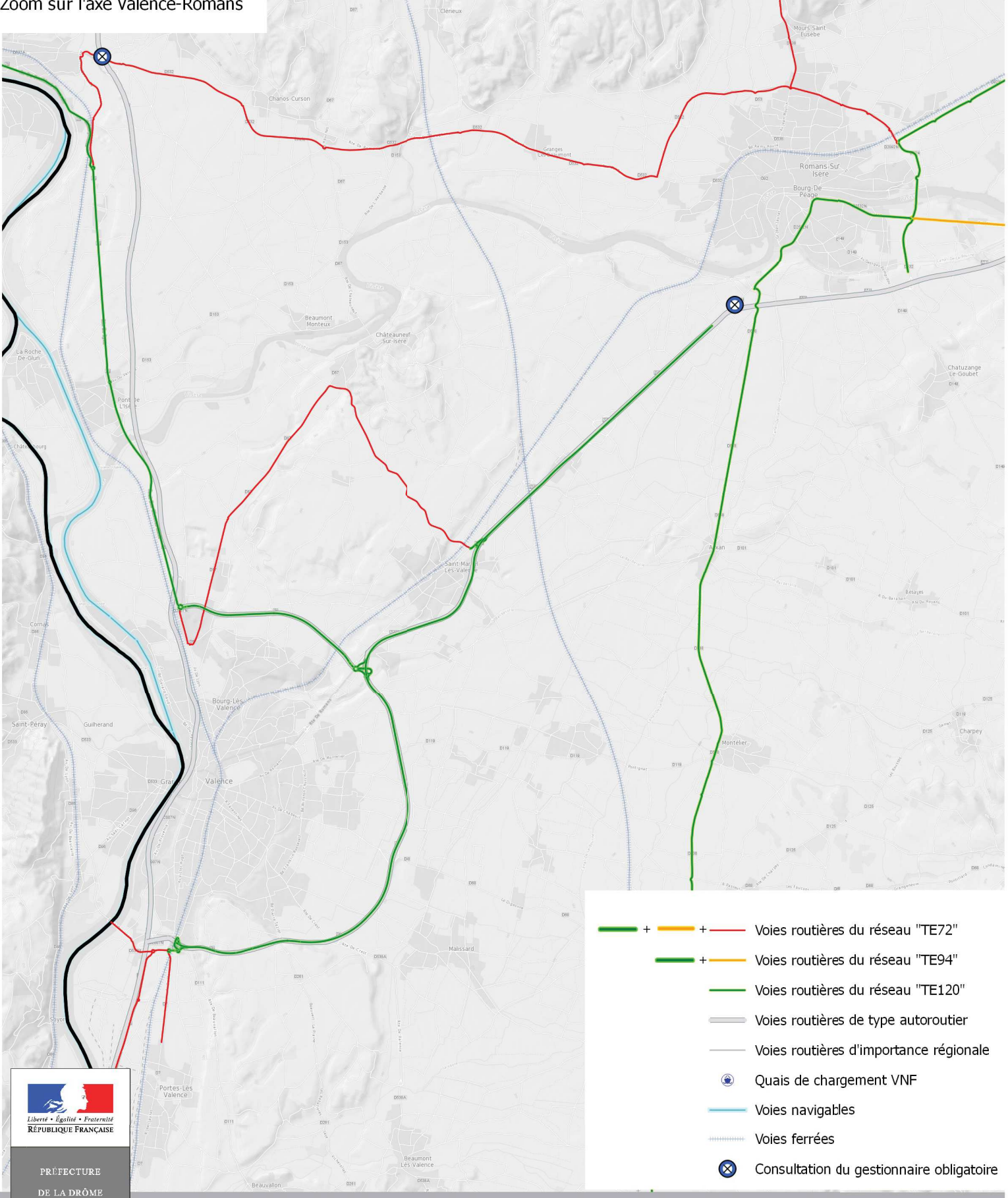

Source :<br>IGN Protocole<br>IGN/MEDDTL, DREAL Auvergne-Rhône-Alpes Direction régionale de l'Environnement, de l'Aménagement et du Logement<br>AUVERGNE-RHÔNE-ALPES

Zooms sur les réseaux " TE72", "TE94" et "TE120"<br>ouverts aux transports exceptionnels dont le poids total roulant n'excède pas<br>72 tonnes, 94 tonnes et 120 tonnes, sous réserve du respect des prescriptions

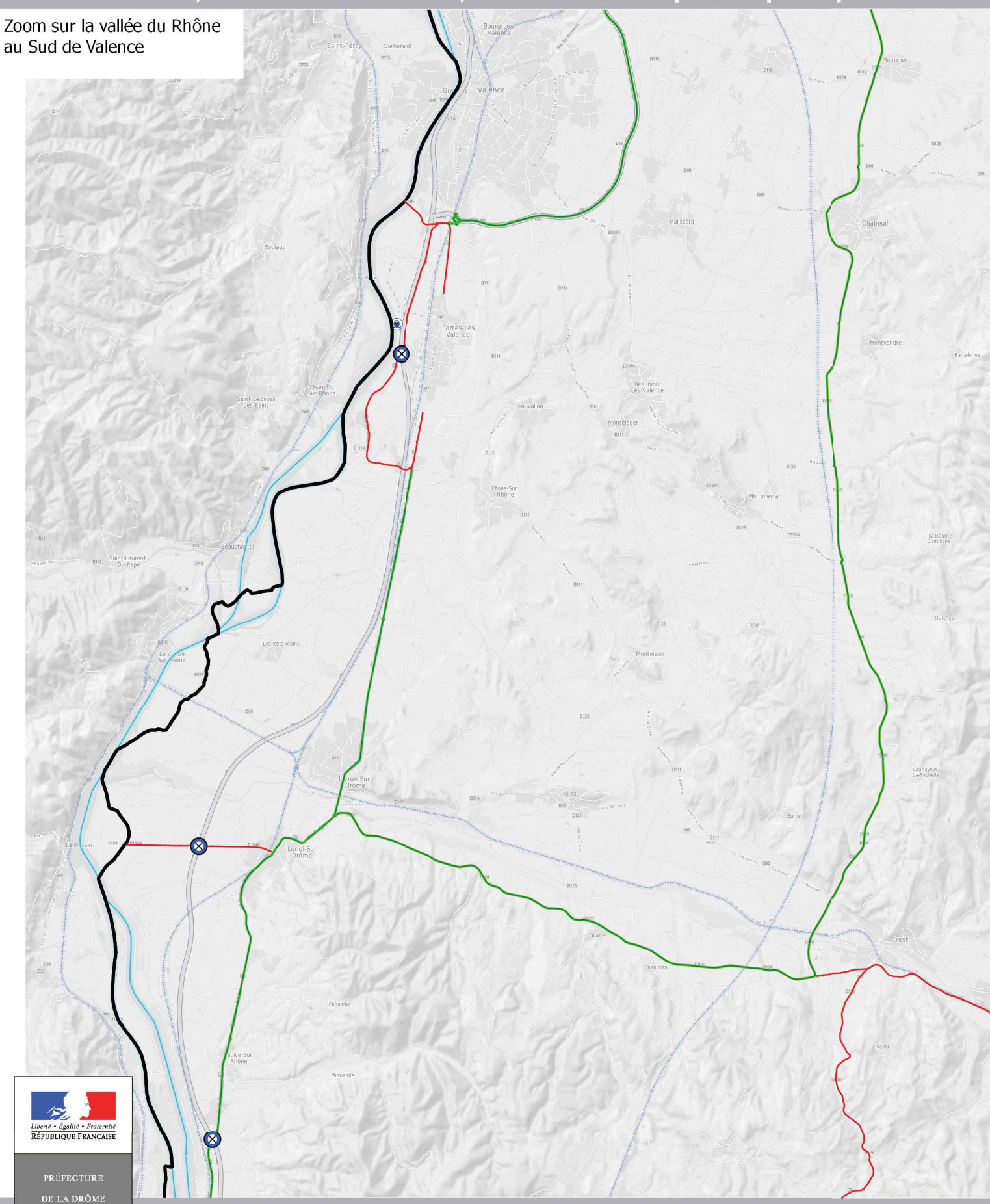

Source :<br>IGN Protocole<br>IGN/MEDDTL, DREAL Auvergne-Rhône-Alpes Direction régionale de l'Environnement, de l'Aménagement et du Logement<br>AUVERGNE-RHÔNE-ALPES

Zooms sur les réseaux " TE72", "TE94" et "TE120" ouverts aux transports exceptionnels dont le poids total roulant n'excède pas<br>72 tonnes, 94 tonnes et 120 tonnes, sous réserve du respect des prescriptions

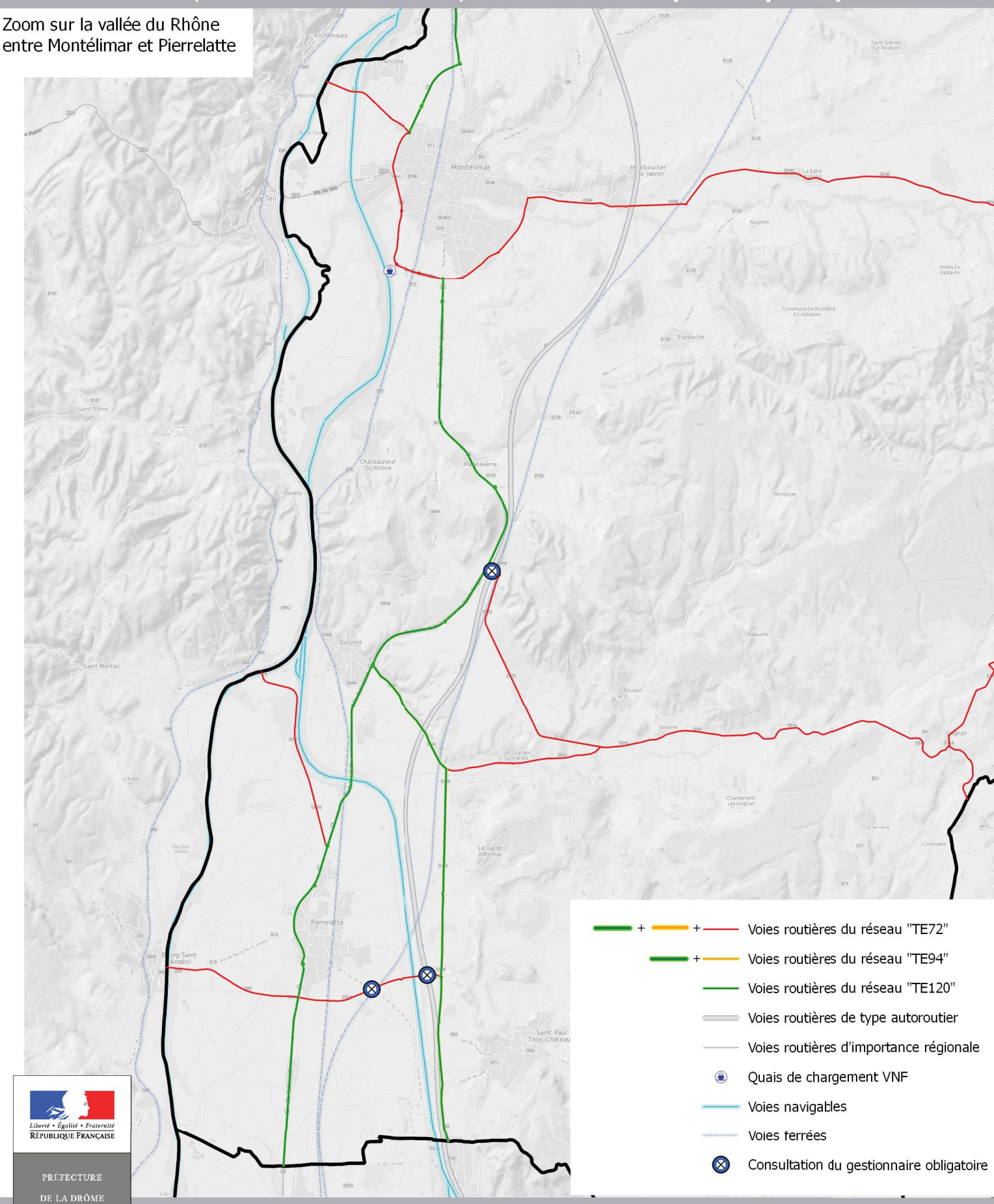

Source :<br>IGN Protocole<br>IGN/MEDDTL, DREAL Auvergne-Rhône-Alpes Direction régionale de l'Environnement, de l'Aménagement et du Logement<br>AUVERGNE-RHÔNE-ALPES

Zooms sur les réseaux " TE72", "TE94" et "TE120" ouverts aux transports exceptionnels dont le poids total roulant n'excède pas 72 tonnes, 94 tonnes et 120 tonnes, sous réserve du respect des prescriptions

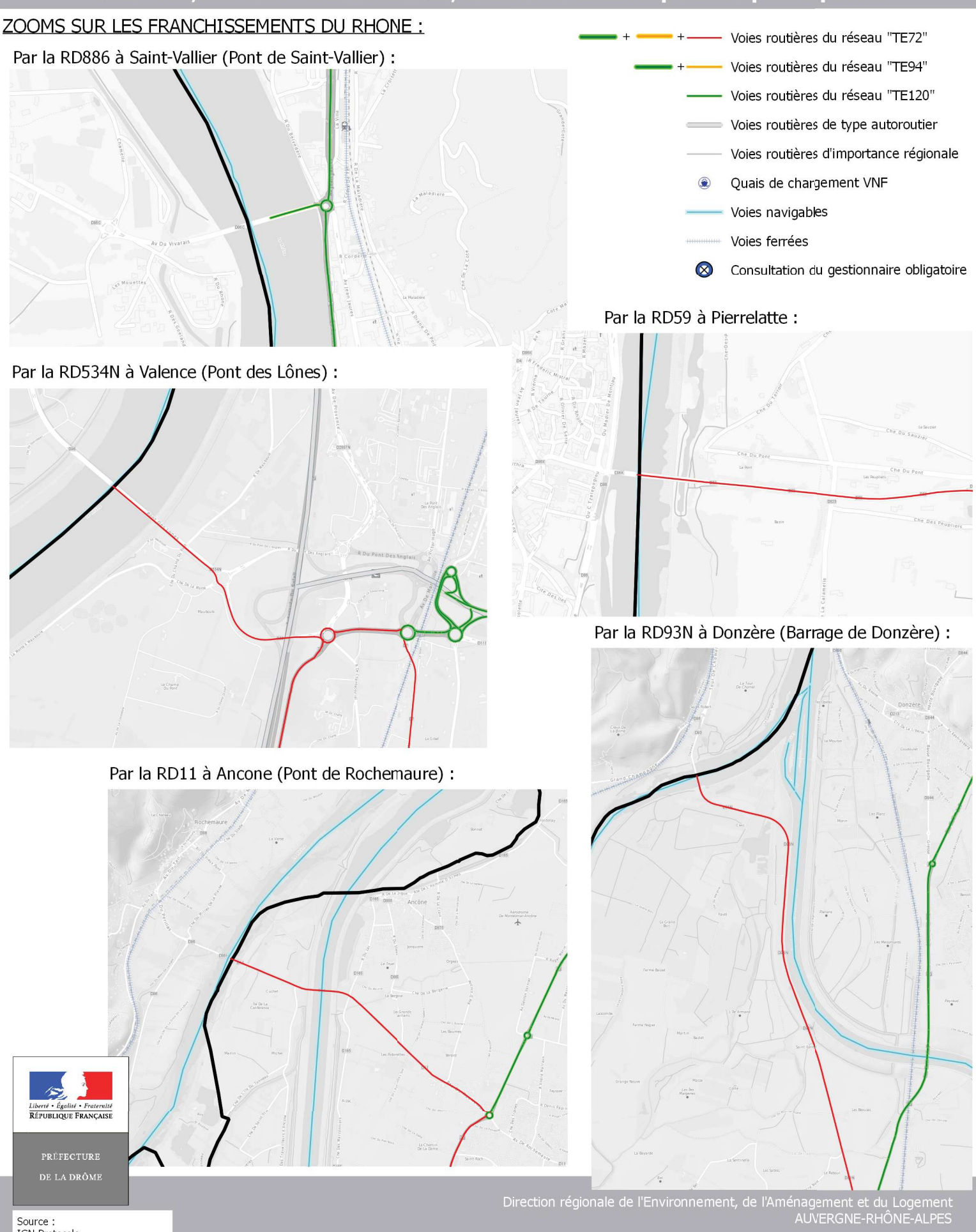

Source :<br>IGN Protocole<br>IGN/MEDDTL, DREAL Auvergne-Rhône-Alpes

### Annexe 2 - Description des prescriptions des gestionnaires de voiries, d'ouvrages d'art, d'équipements routiers et de passages à niveau

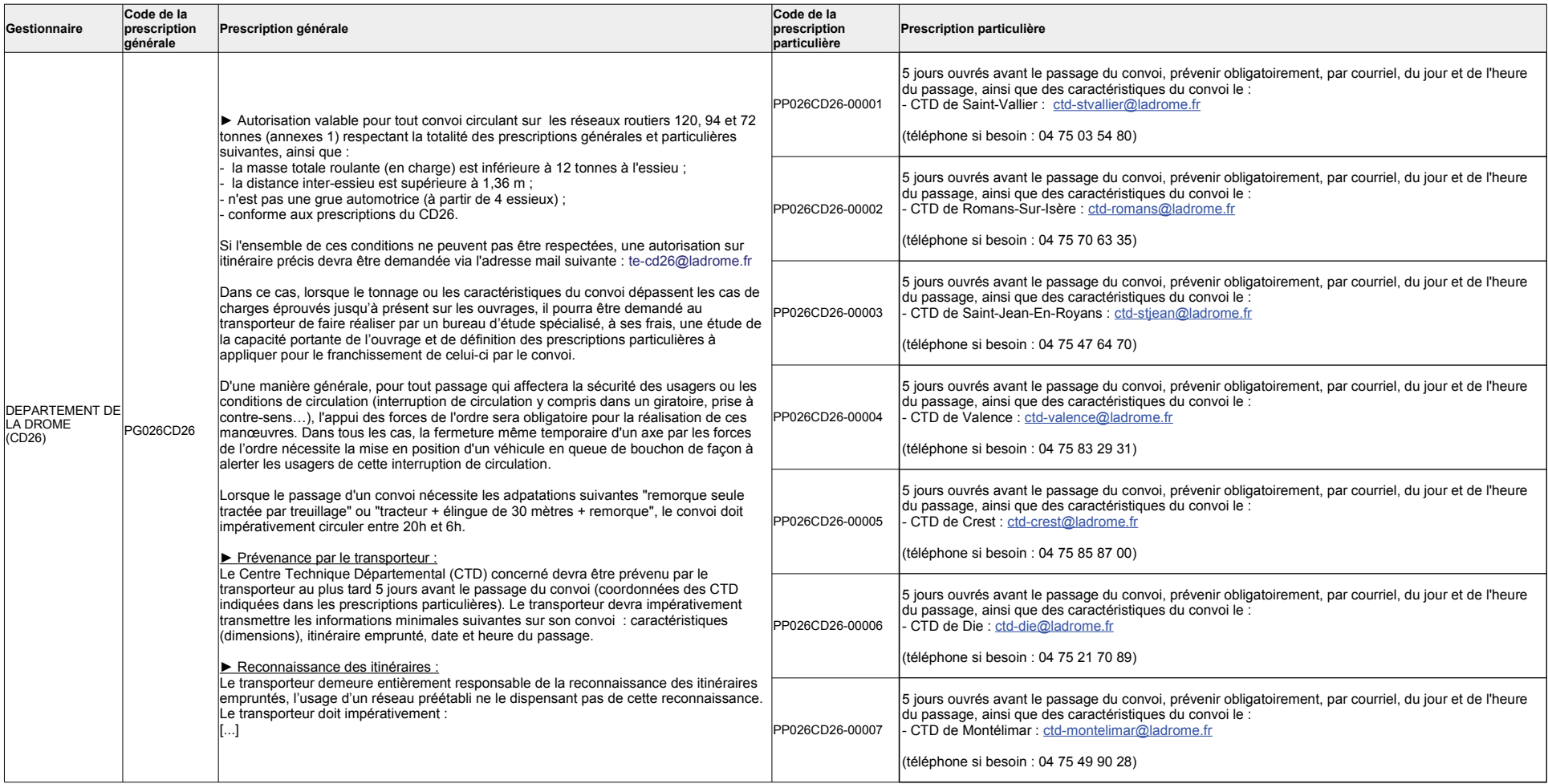

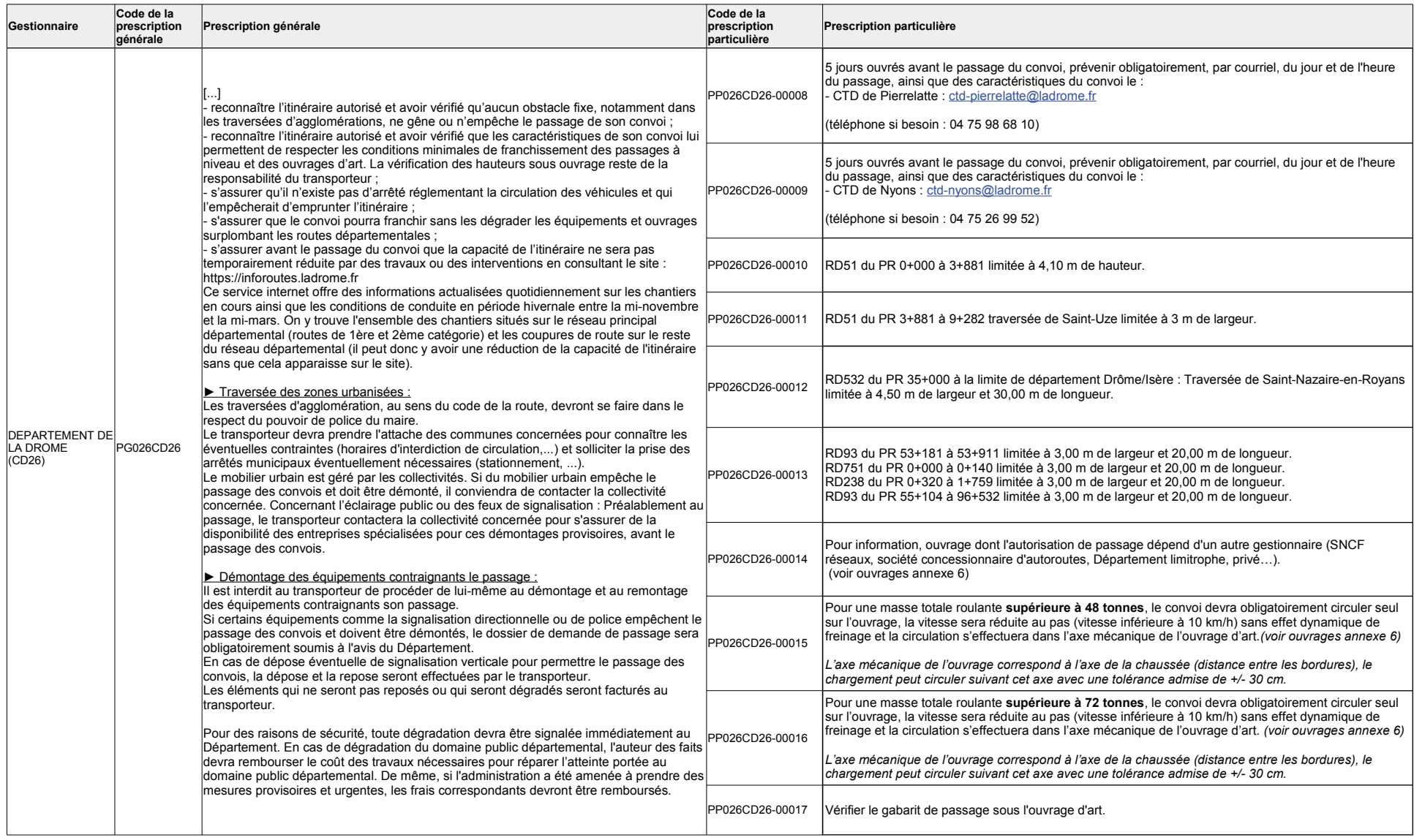

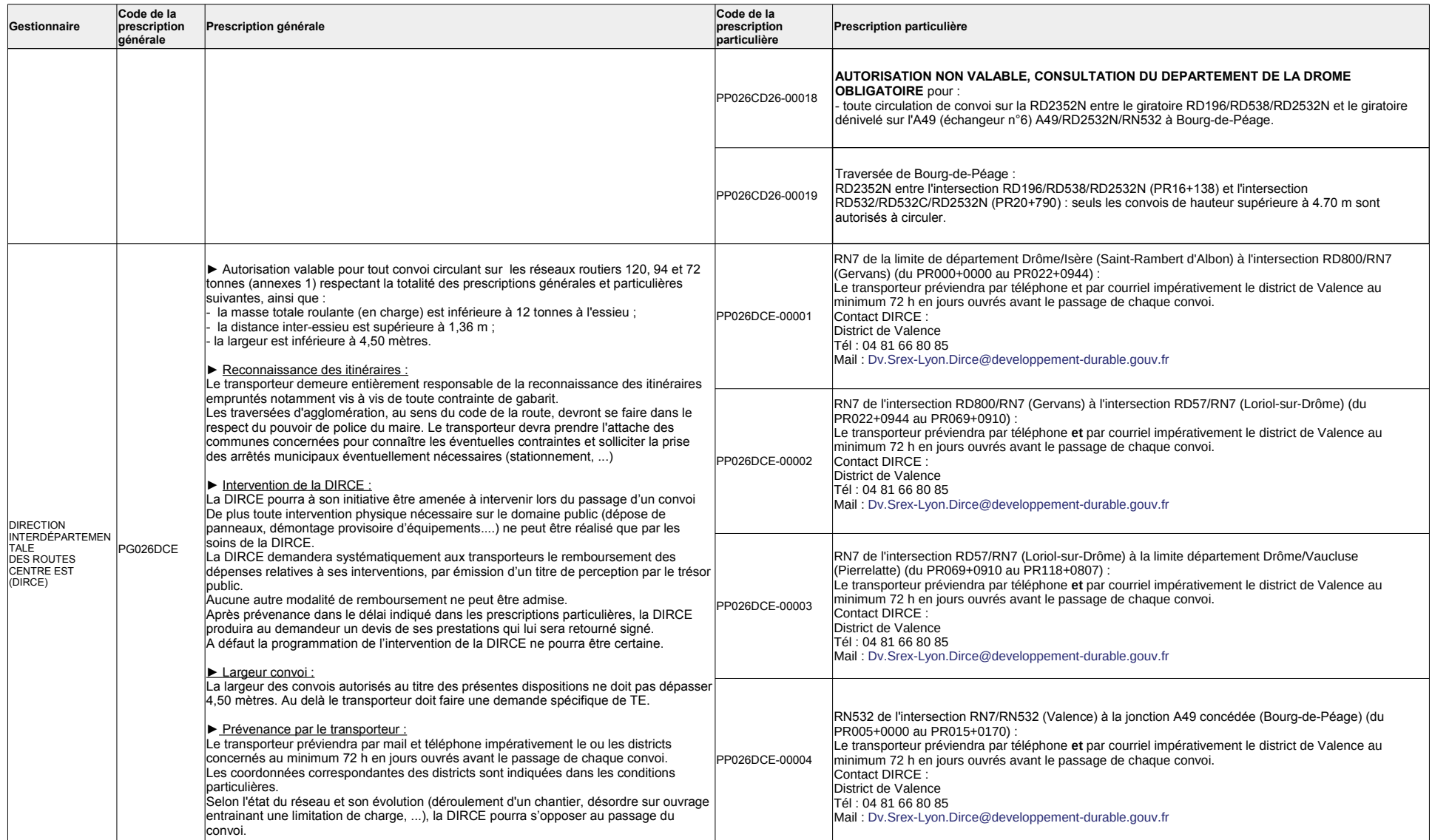

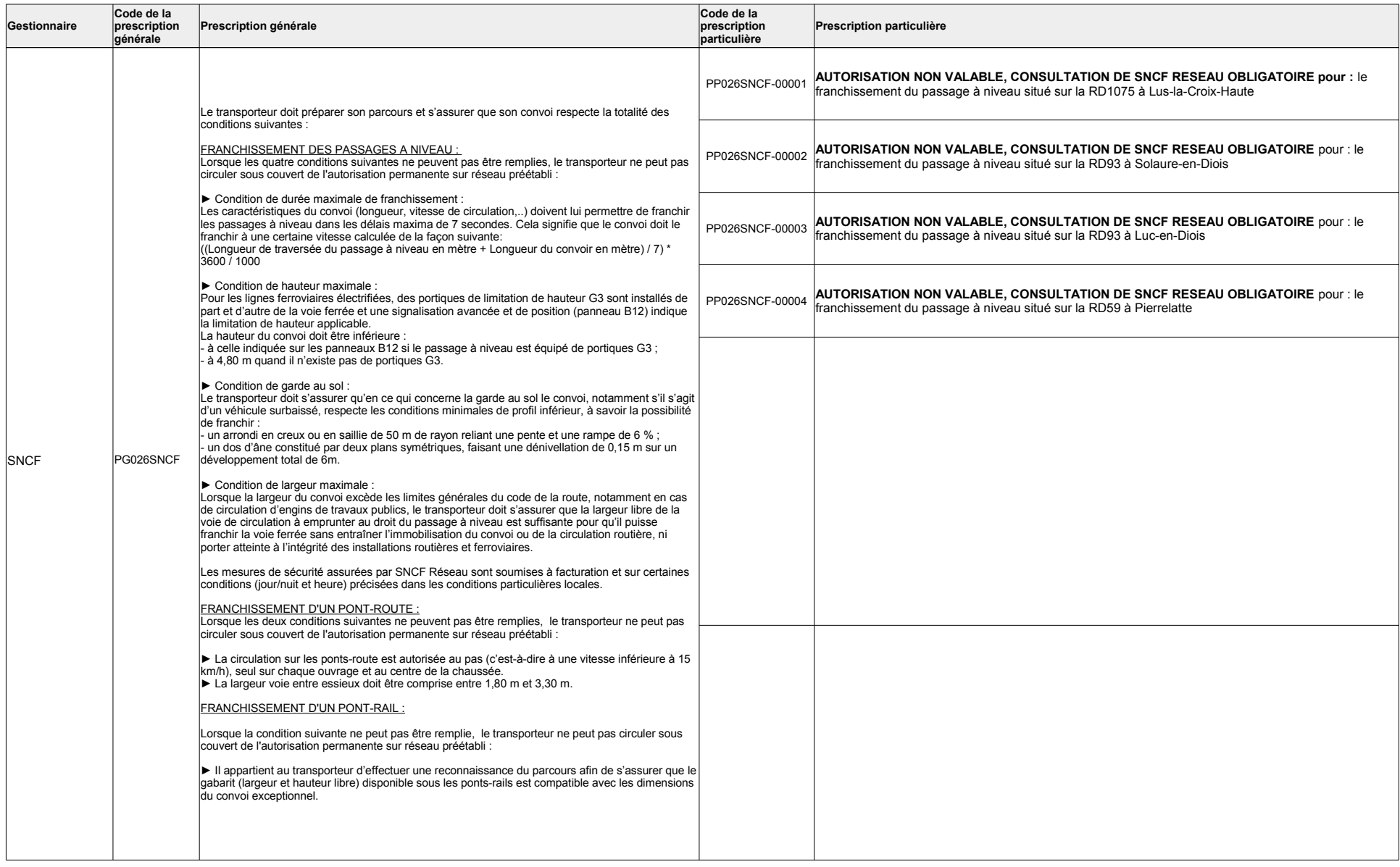

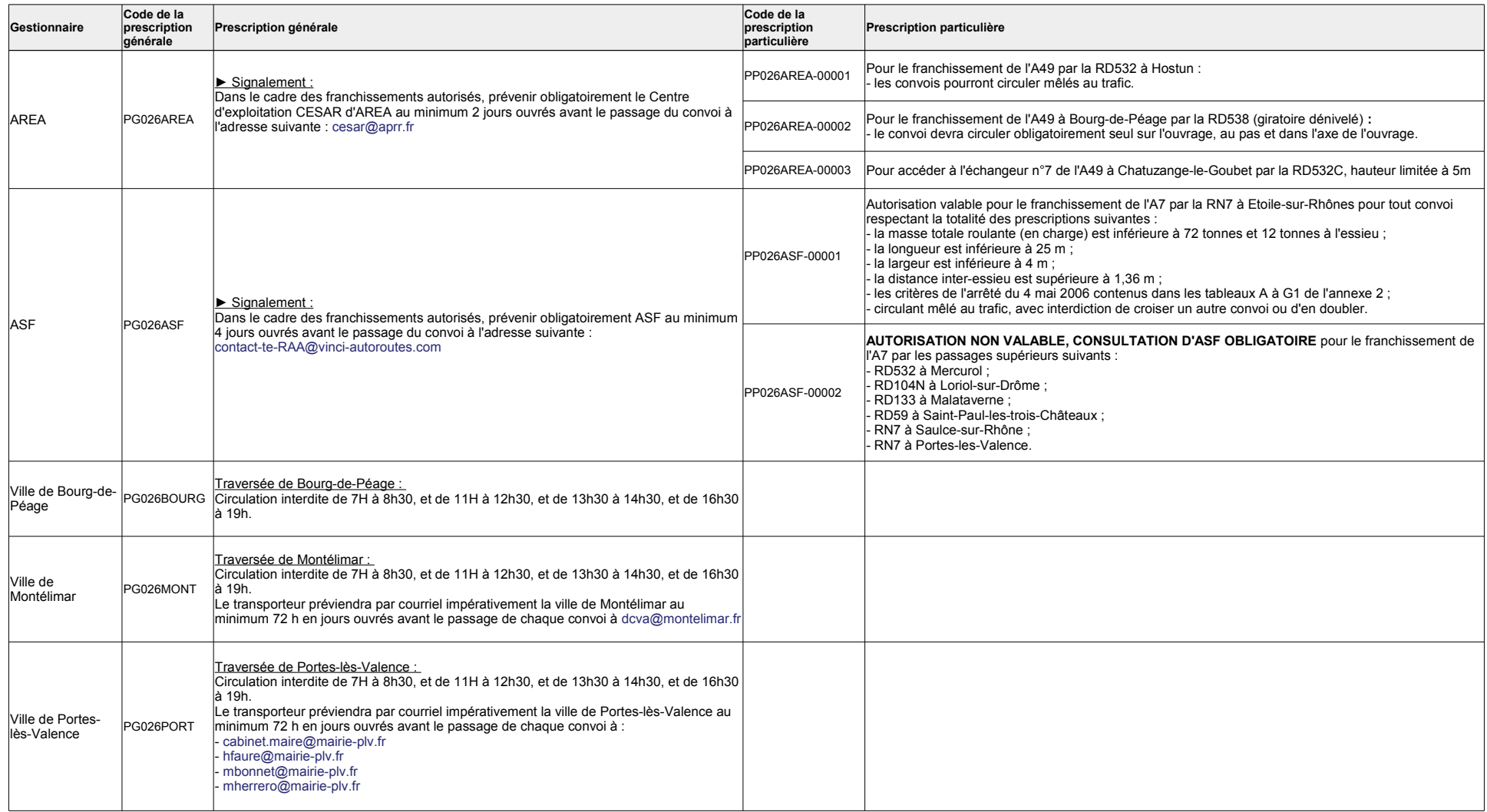

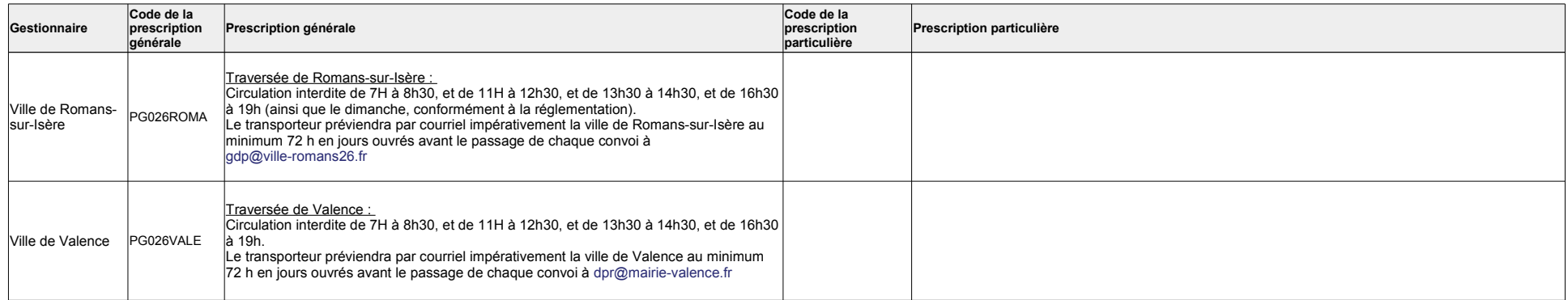

## Annexe 3 - Prescriptions s'appliquant au réseau "TE120"

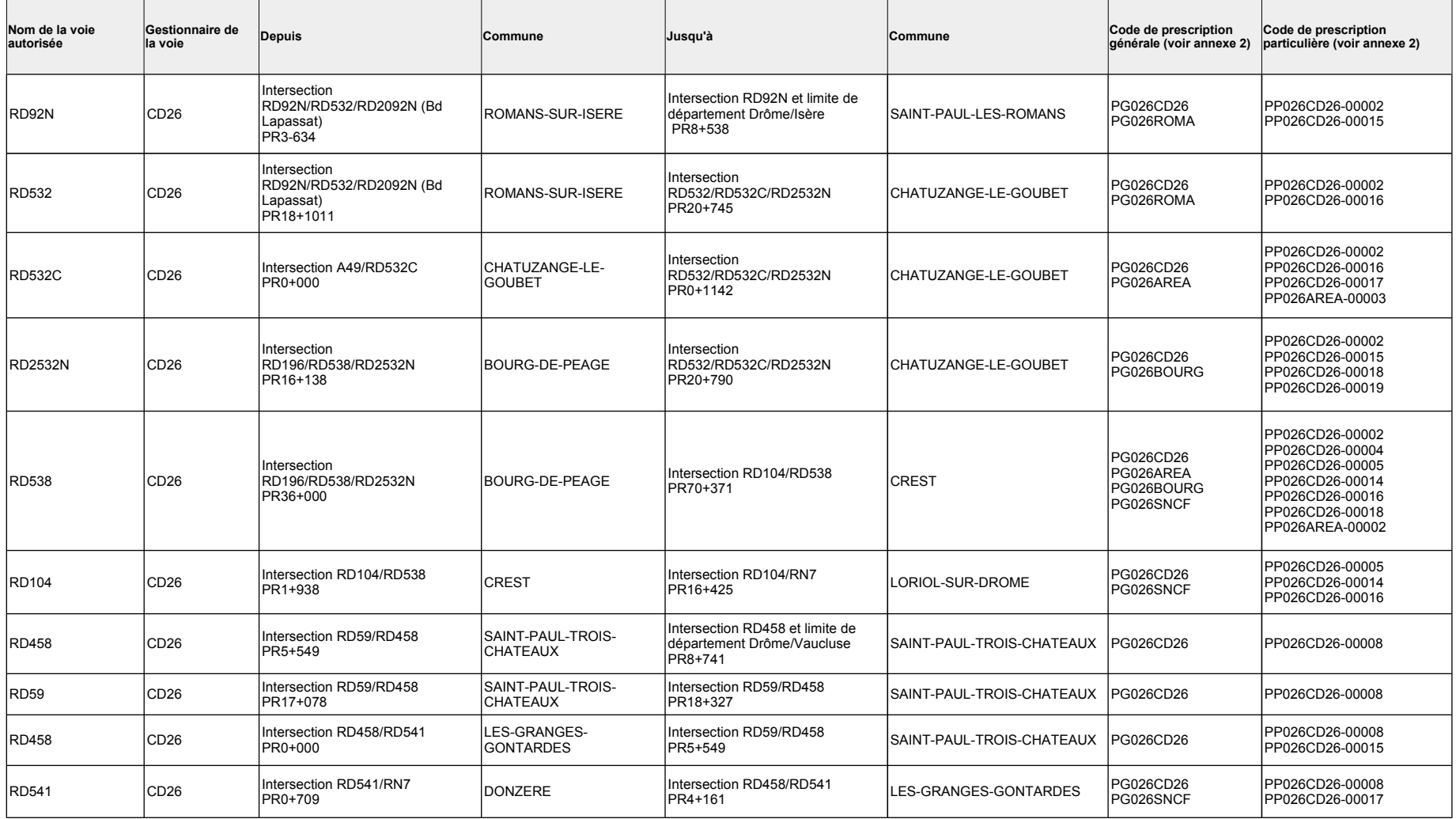

Page 7 / 35 du cahier de prescriptions des réseaux "TE120", "TE94" et "TE72" du département de la Drôme

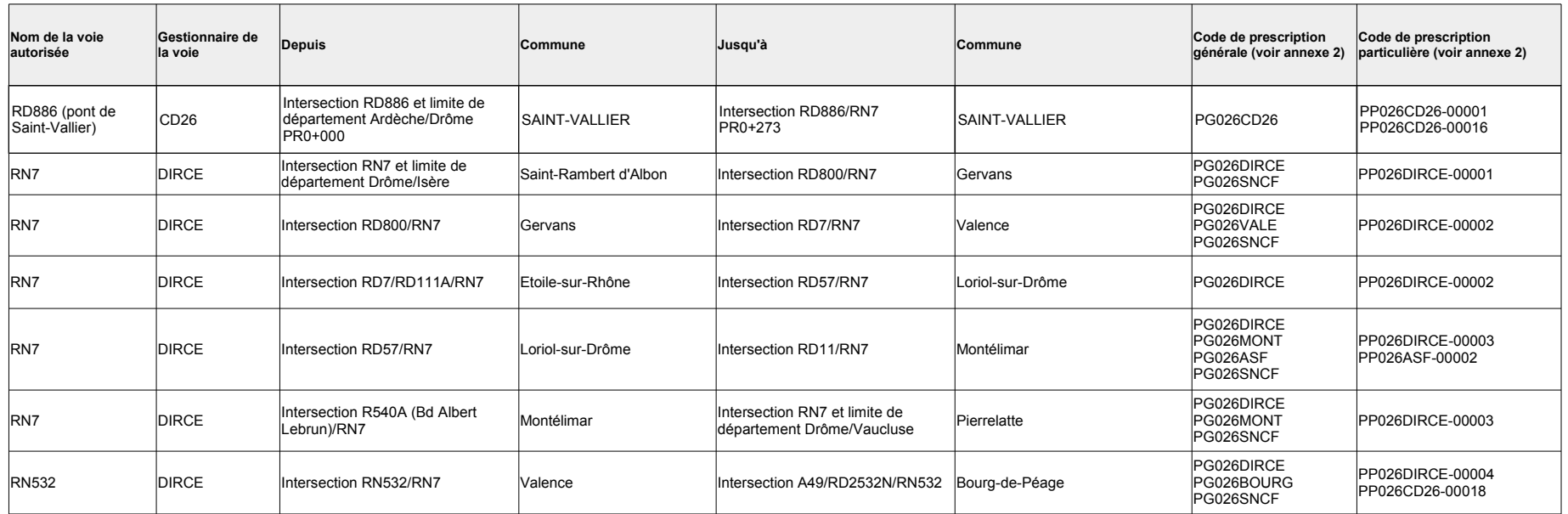

## Annexe 4 - Prescriptions s'appliquant au réseau "TE94"

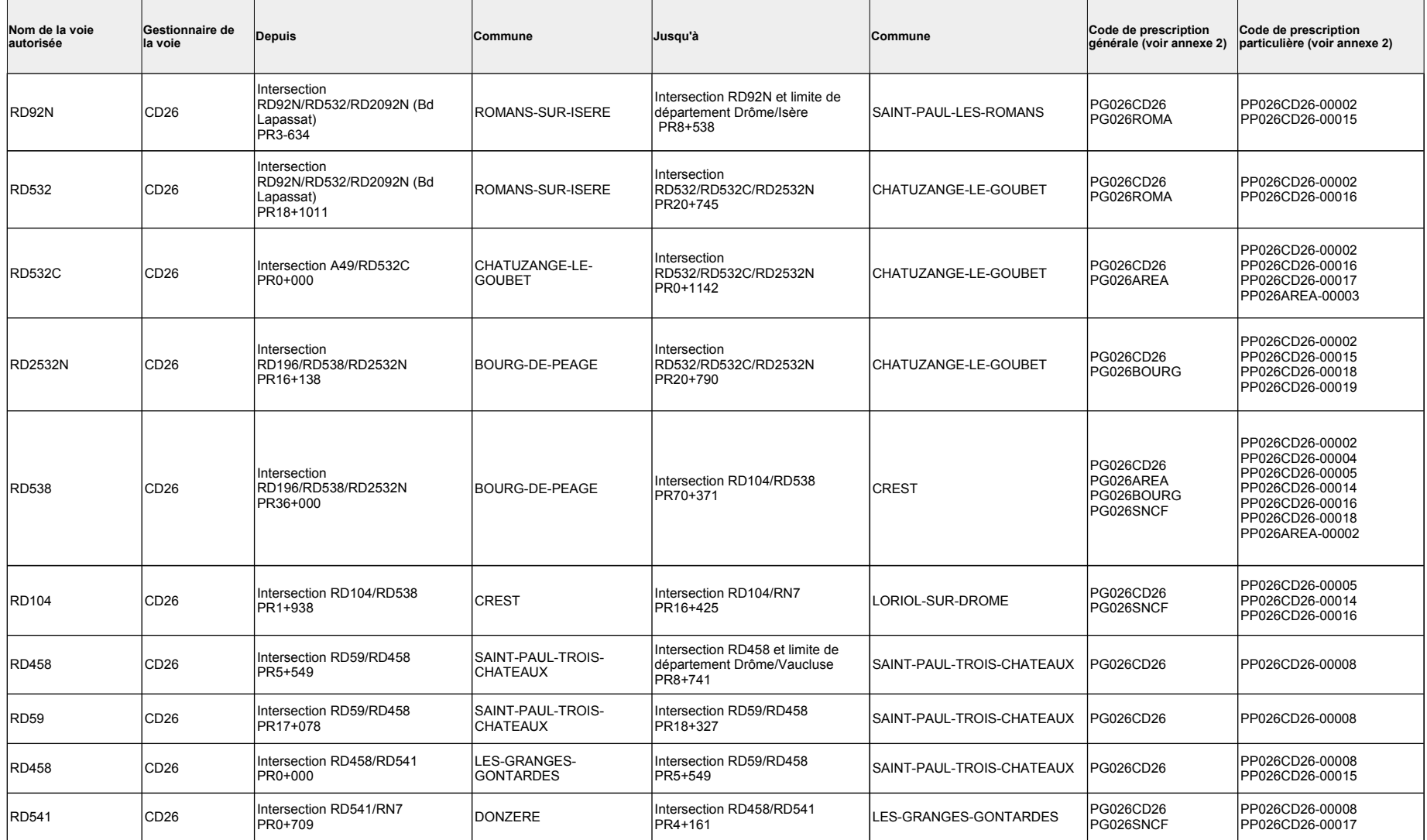

Page 9 / 35 du cahier de prescriptions des réseaux "TE120", "TE94" et "TE72" du département de la Drôme

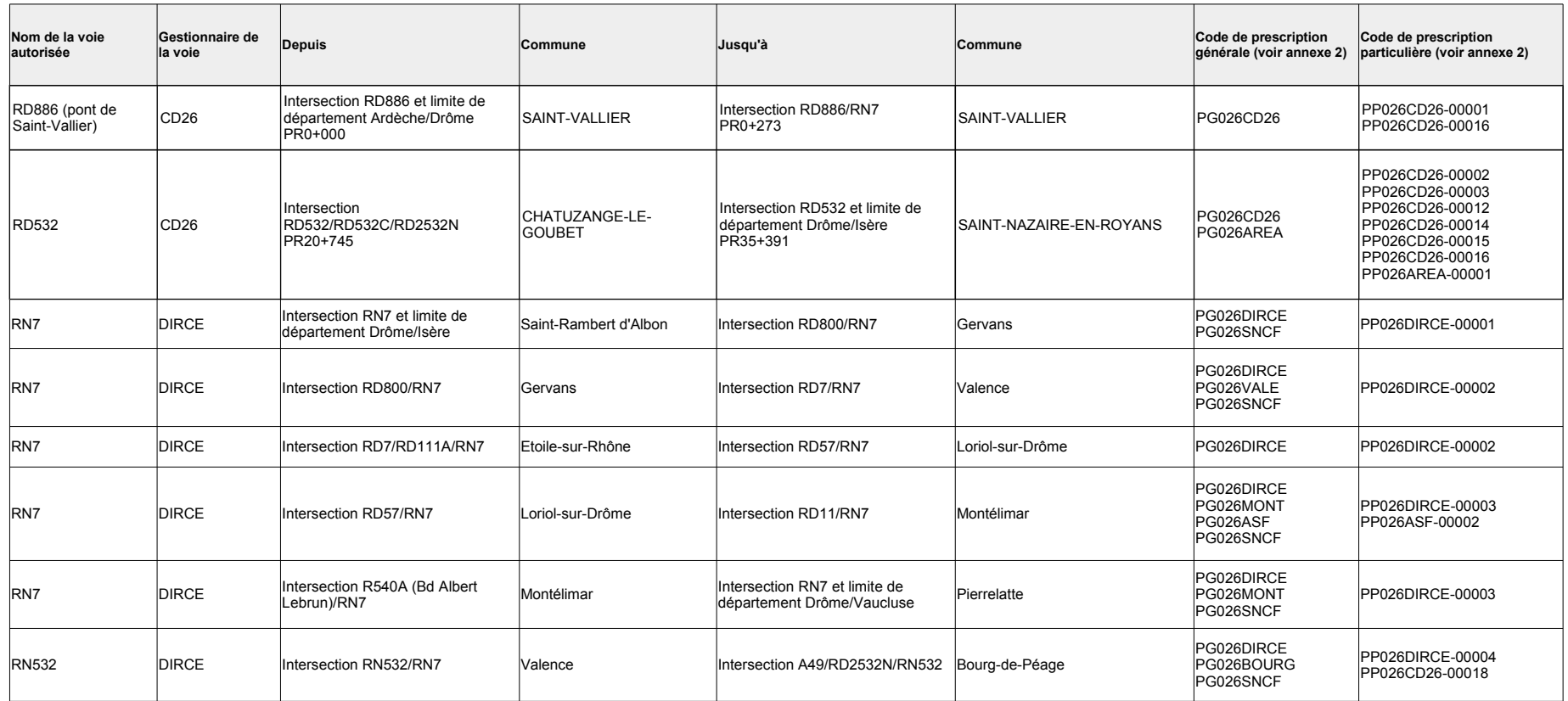

### Annexe 5 - Prescriptions s'appliquant au réseau "TE72"

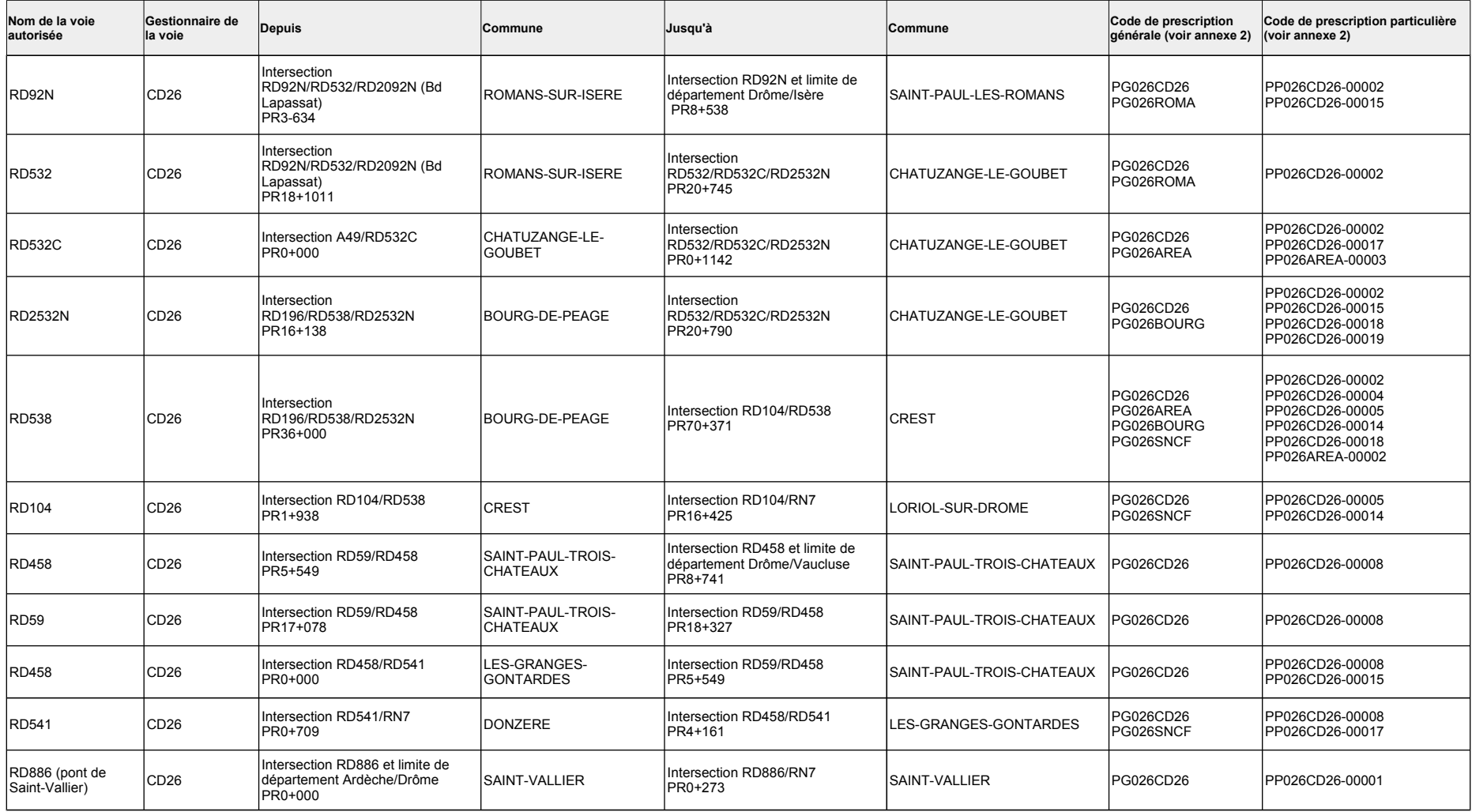

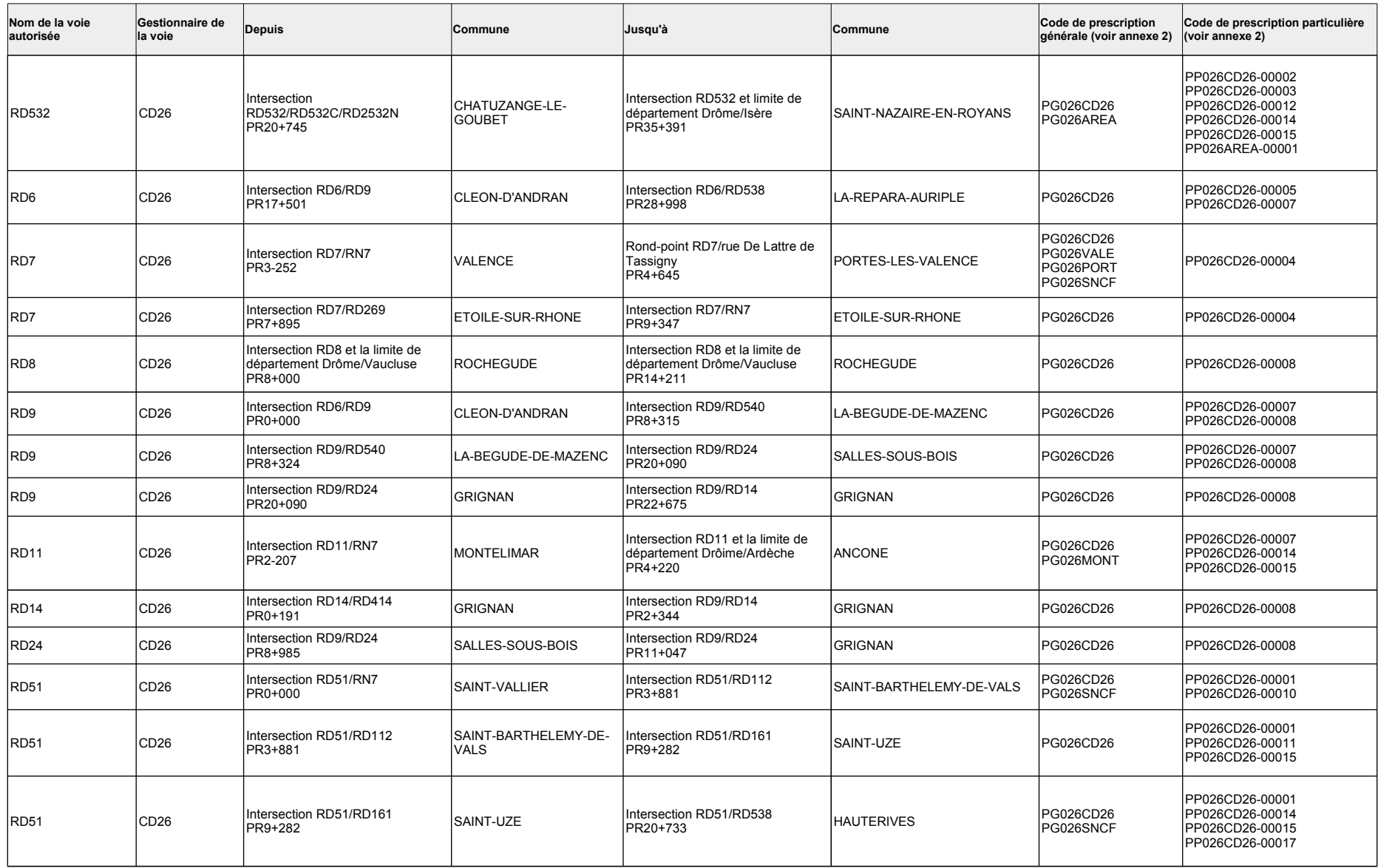

Page 12 / 35 du cahier de prescriptions des réseaux "TE120", "TE94" et "TE72" du département de la Drôme

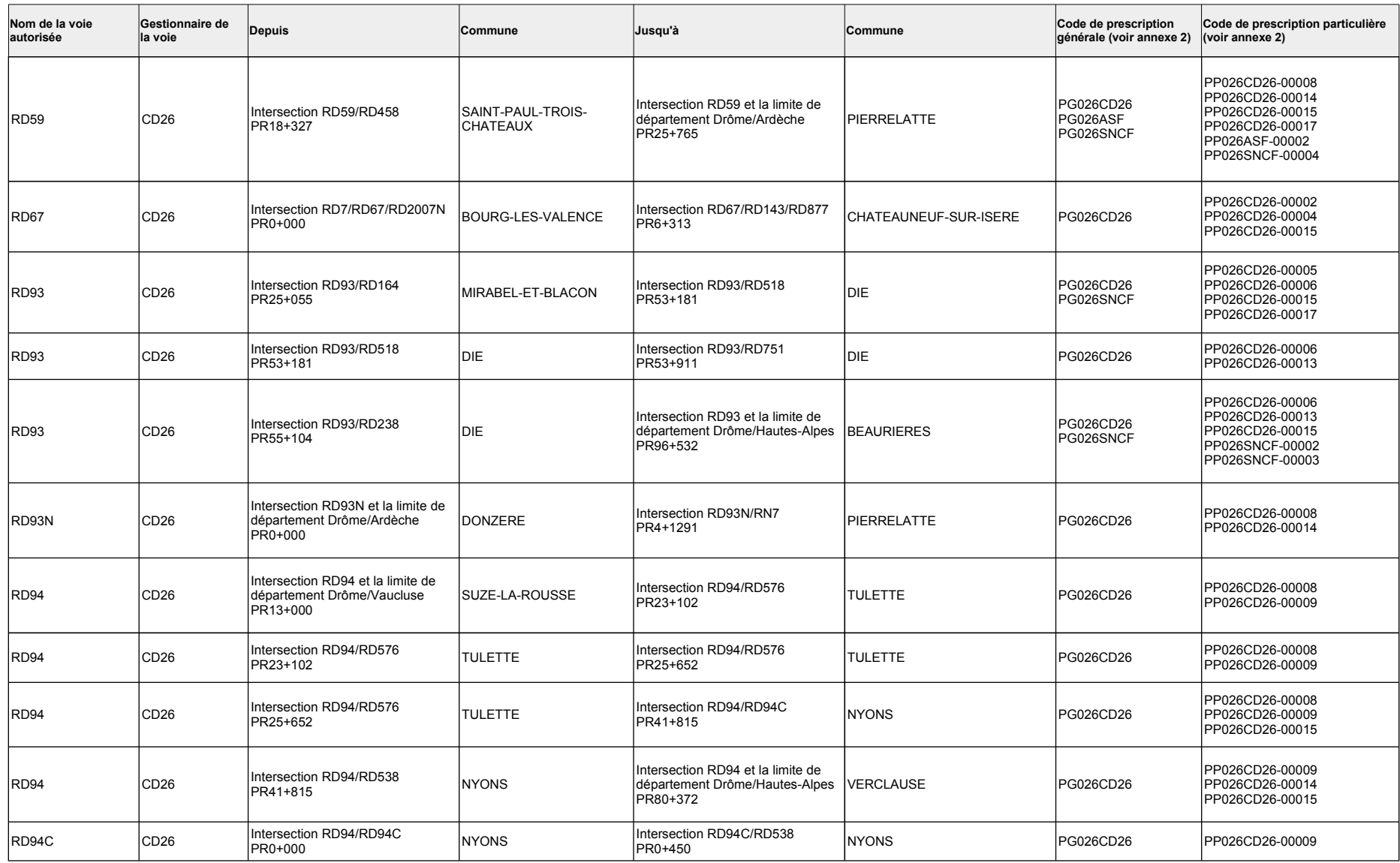

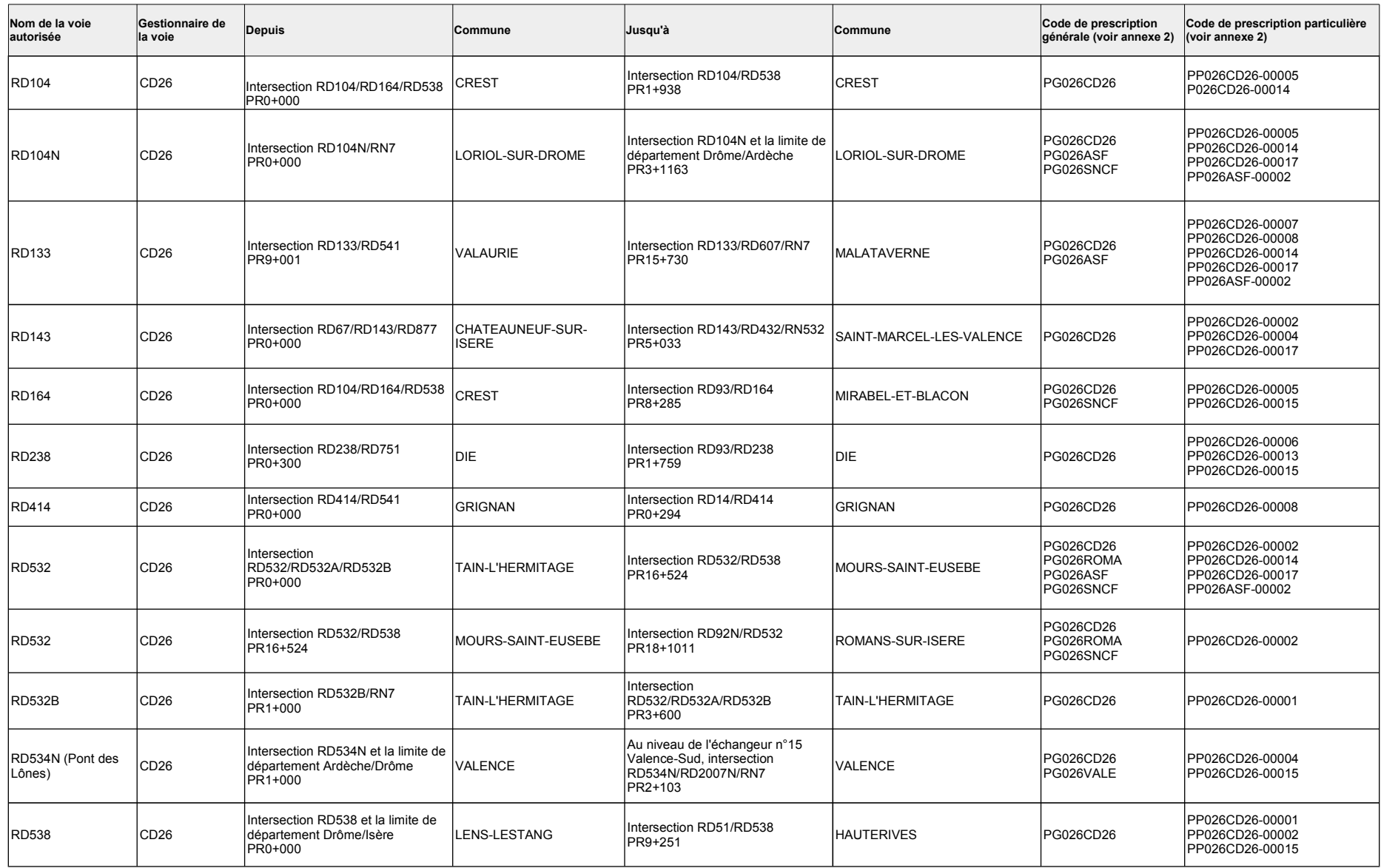

Page 14 / 35 du cahier de prescriptions des réseaux "TE120", "TE94" et "TE72" du département de la Drôme

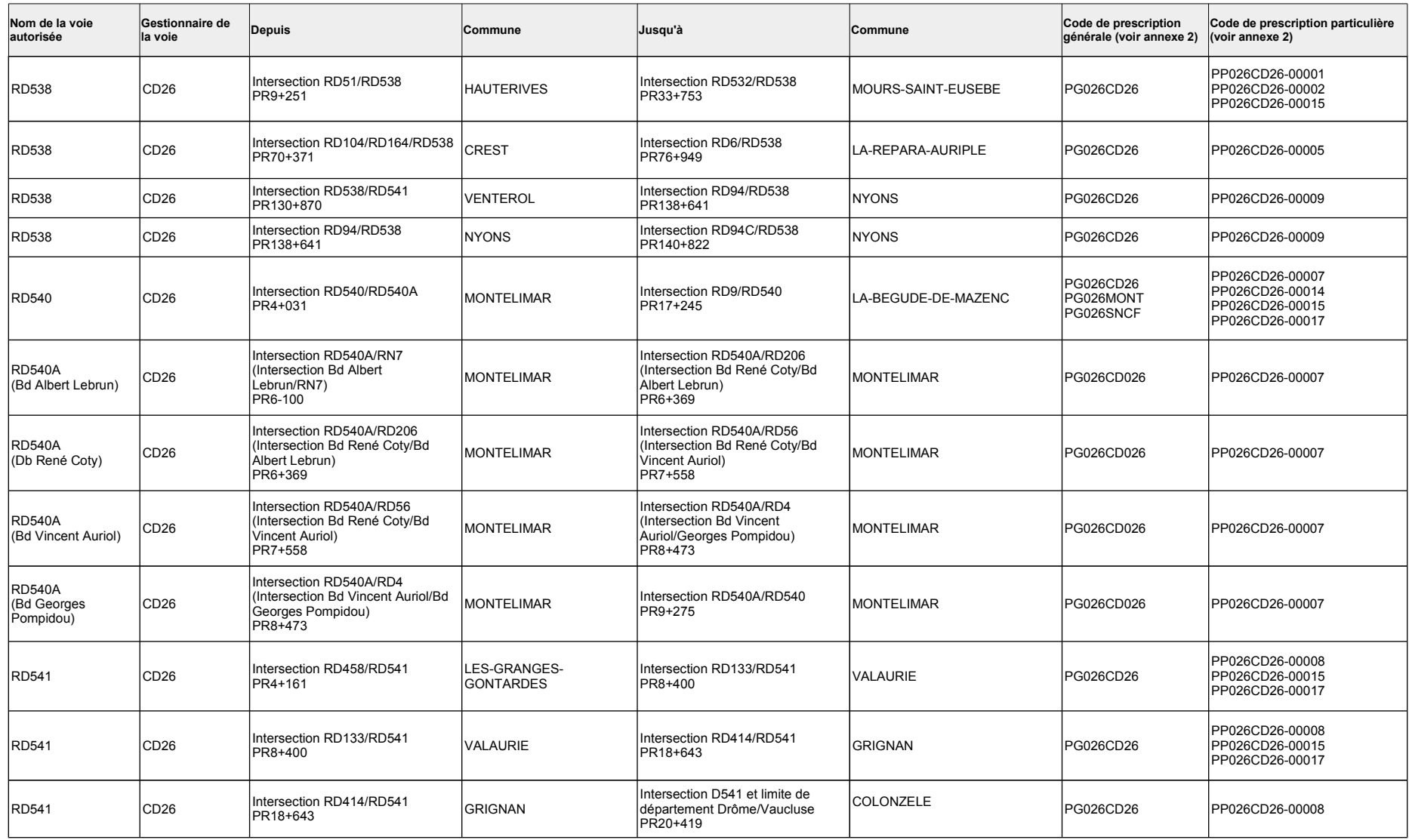

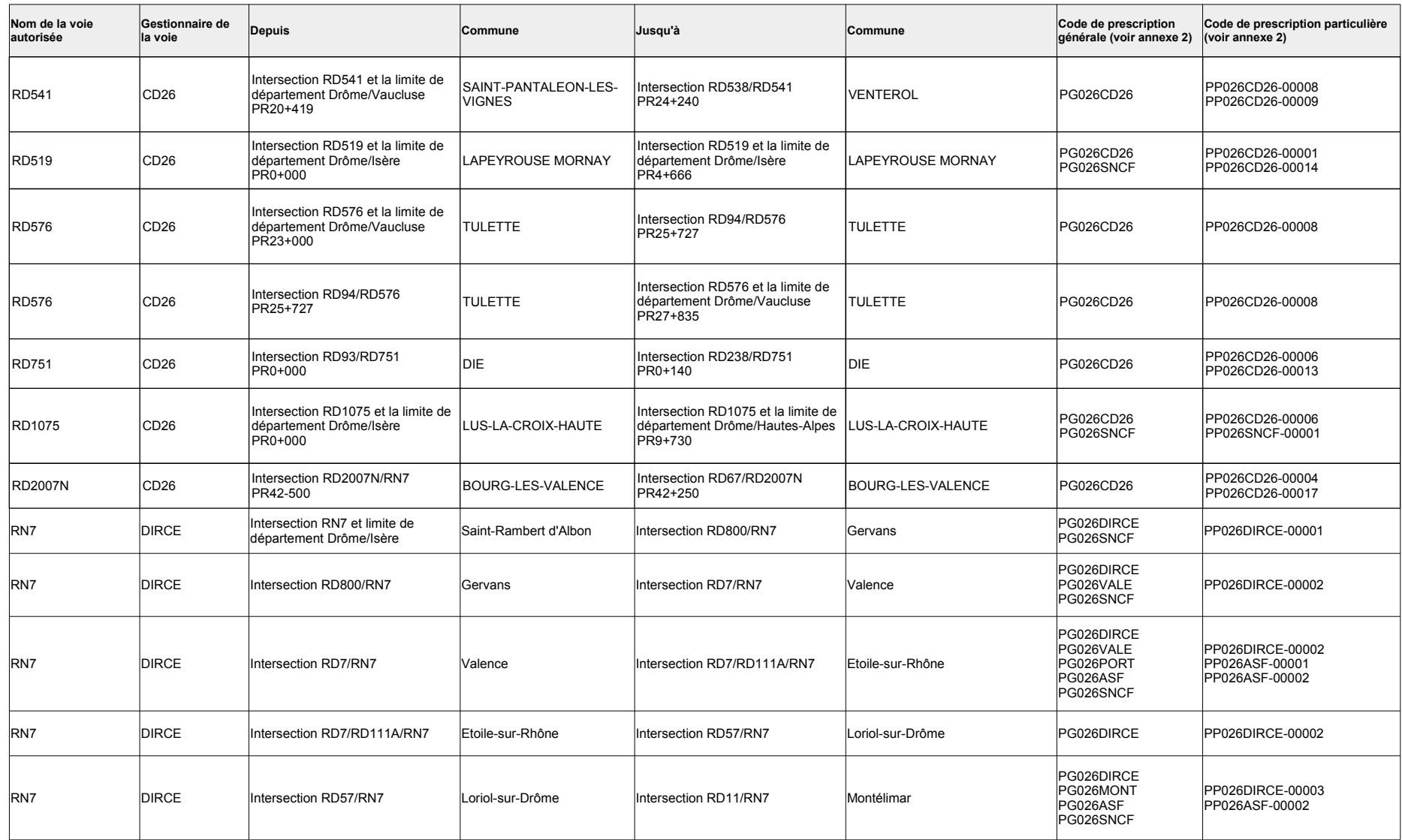

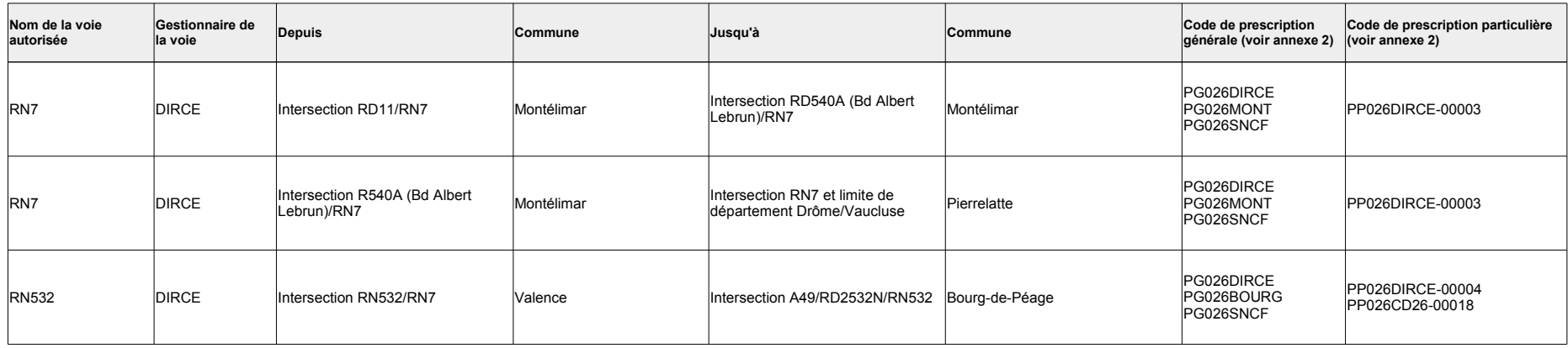

### Annexe 6 - Prescriptions s'appliquant aux ouvrages d'art et équipements routiers

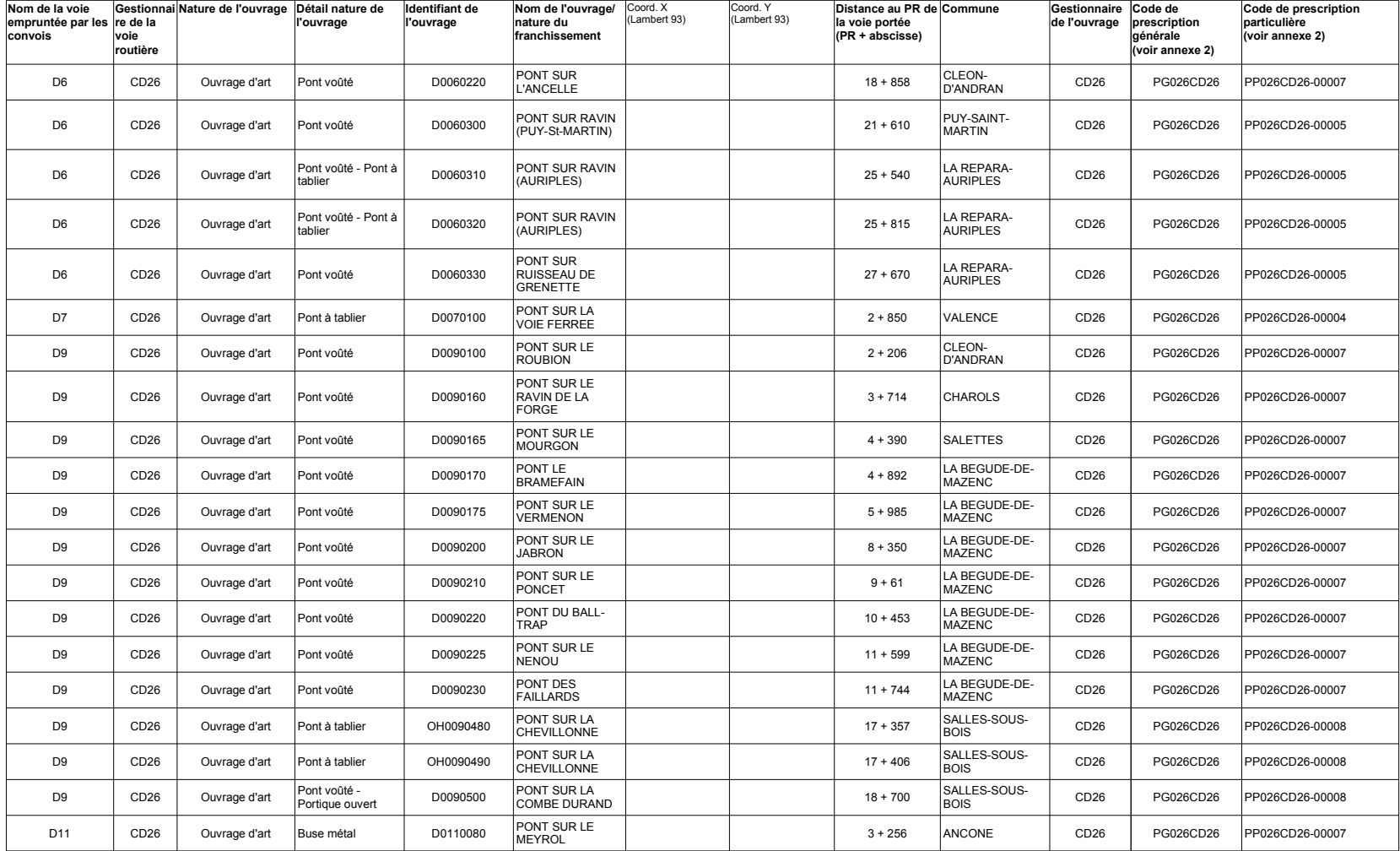

#### 1. Ouvrages d'art et équipements de la route dont le franchissement est autorisé dans le respect des caractéristiques maximales et des prescriptions

Page 18 / 35 du cahier de prescriptions des réseaux "TE120", "TE94" et "TE72" du département de la Drôme

#### 1. Ouvrages d'art et équipements de la route dont le franchissement est autorisé dans le respect des caractéristiques maximales et des prescriptions

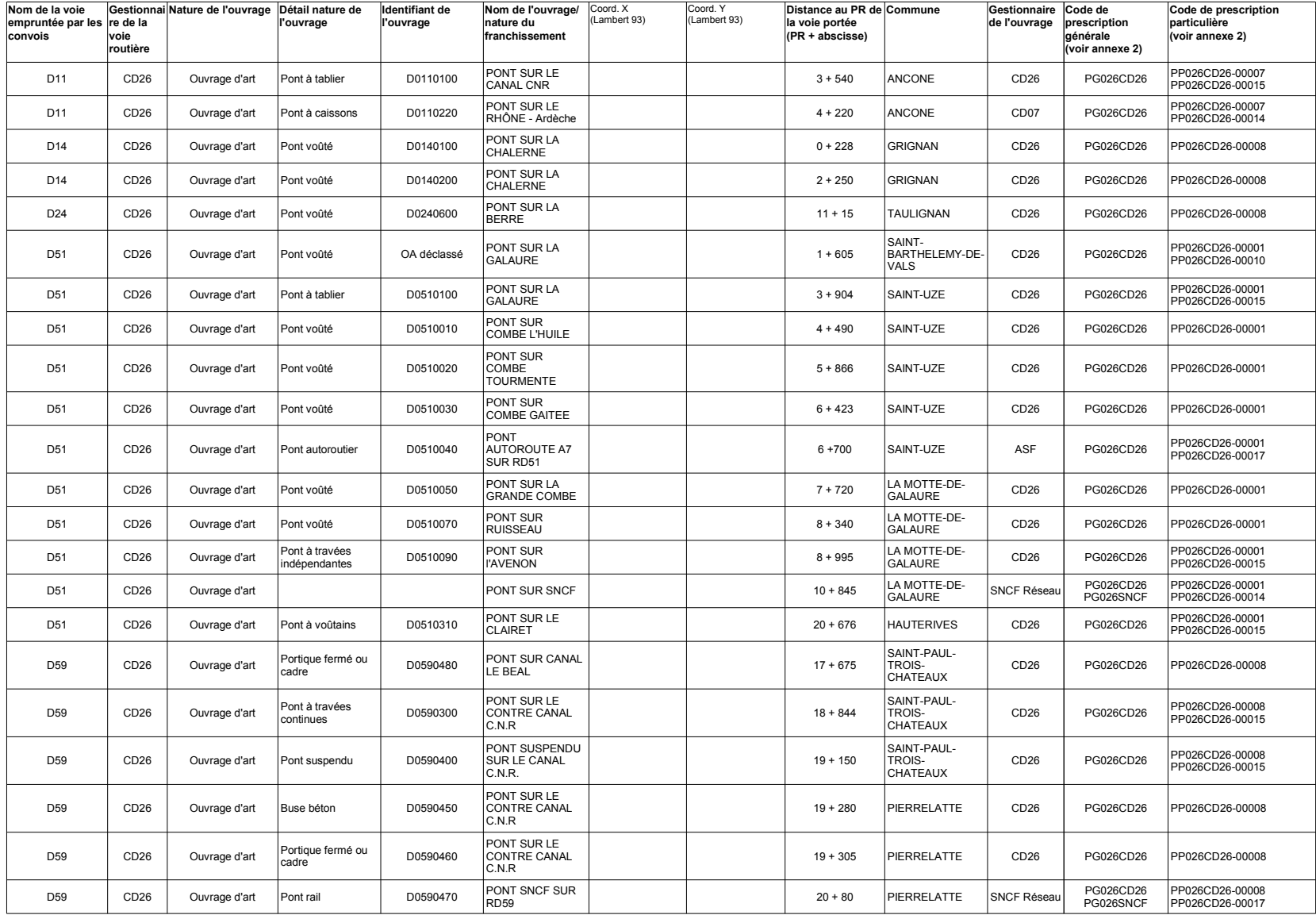

Page 19 / 35 du cahier de prescriptions des réseaux "TE120", "TE94" et "TE72" du département de la Drôme

#### 1. Ouvrages d'art et équipements de la route dont le franchissement est autorisé dans le respect des caractéristiques maximales et des prescriptions

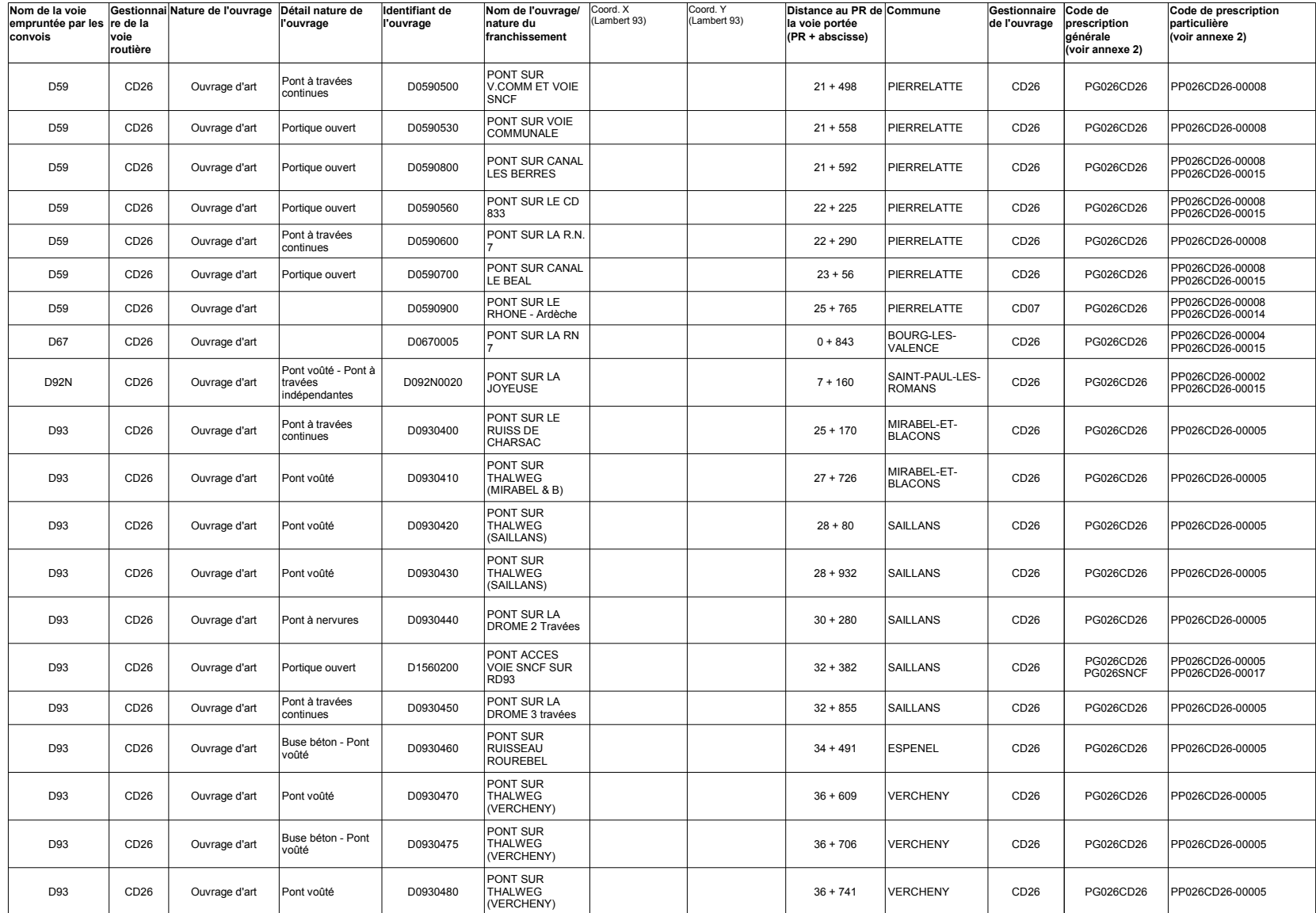

Page 20 / 35 du cahier de prescriptions des réseaux "TE120", "TE94" et "TE72" du département de la Drôme

#### 1. Ouvrages d'art et équipements de la route dont le franchissement est autorisé dans le respect des caractéristiques maximales et des prescriptions

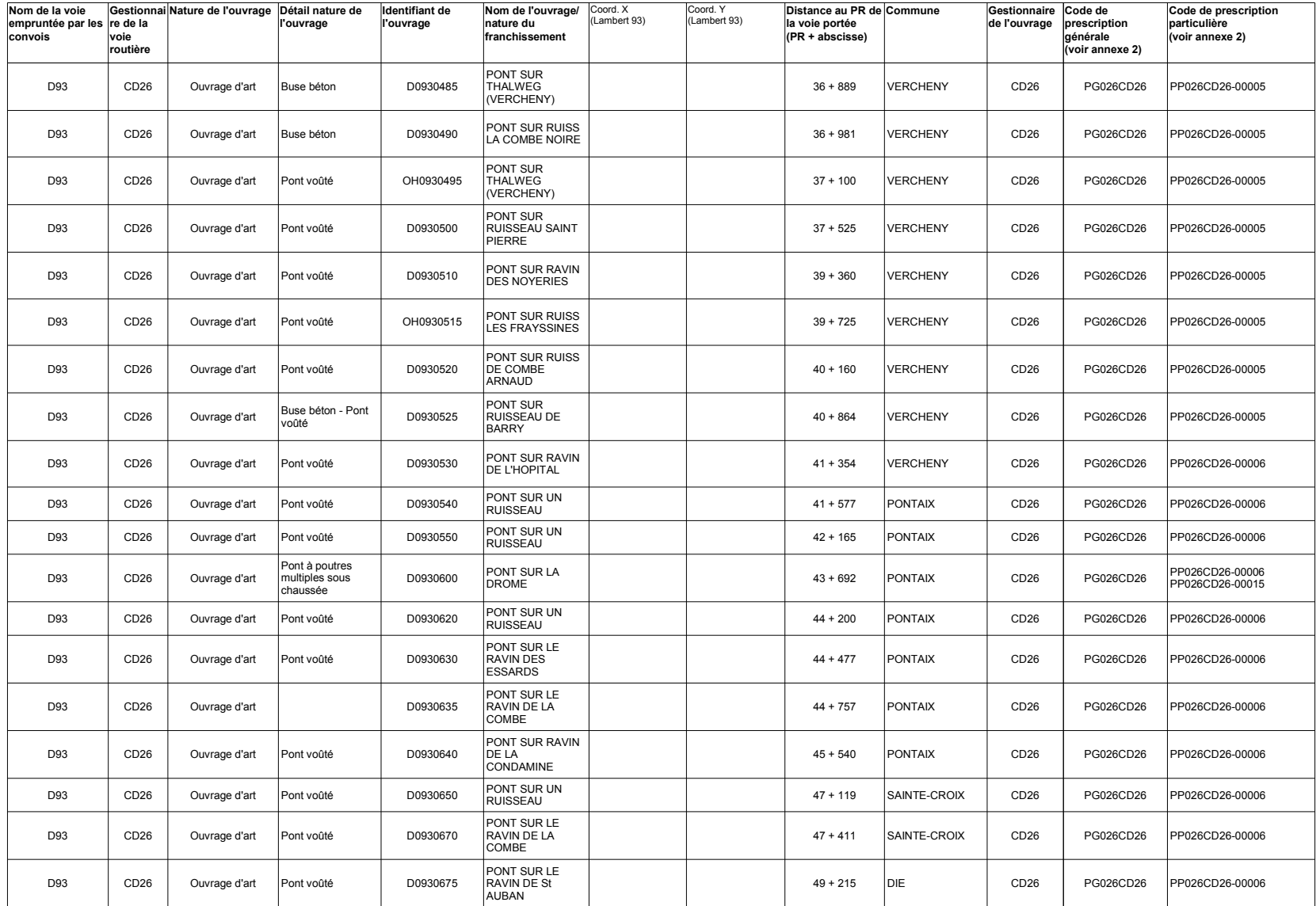

Page 21 / 35 du cahier de prescriptions des réseaux "TE120", "TE94" et "TE72" du département de la Drôme

#### 1. Ouvrages d'art et équipements de la route dont le franchissement est autorisé dans le respect des caractéristiques maximales et des prescriptions

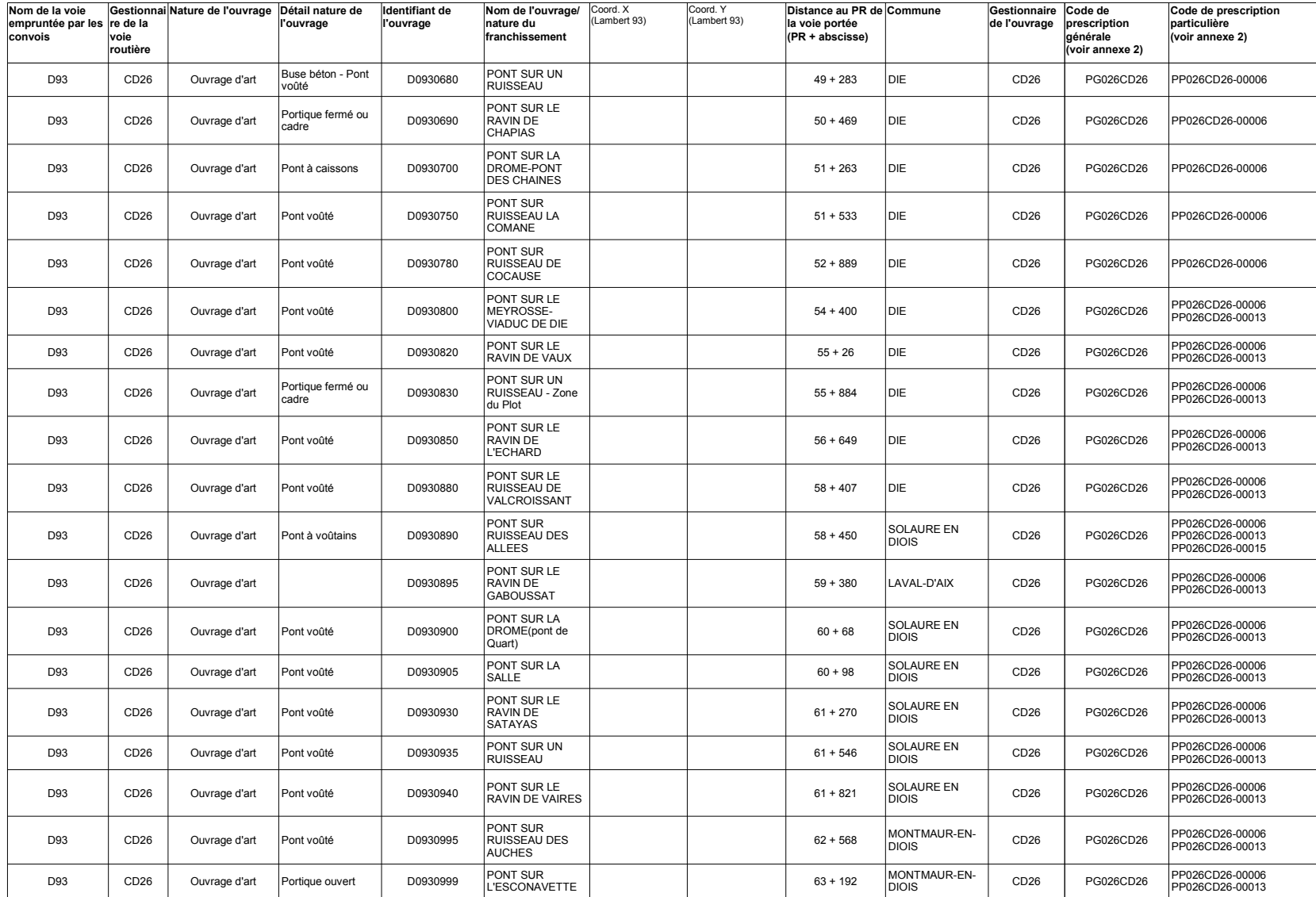

Page 22 / 35 du cahier de prescriptions des réseaux "TE120", "TE94" et "TE72" du département de la Drôme

#### 1. Ouvrages d'art et équipements de la route dont le franchissement est autorisé dans le respect des caractéristiques maximales et des prescriptions

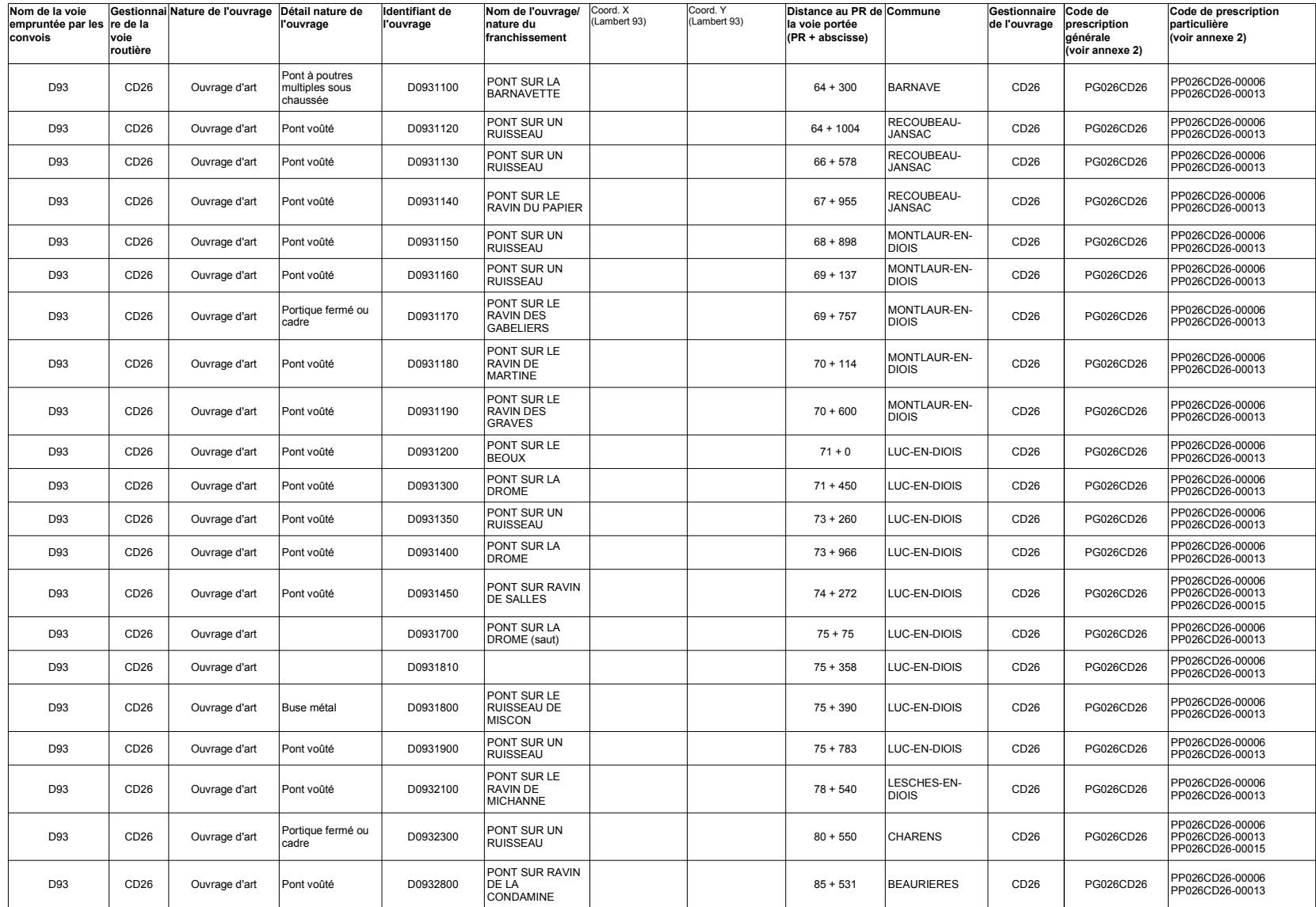

Page 23 / 35 du cahier de prescriptions des réseaux "TE120", "TE94" et "TE72" du département de la Drôme

#### 1. Ouvrages d'art et équipements de la route dont le franchissement est autorisé dans le respect des caractéristiques maximales et des prescriptions

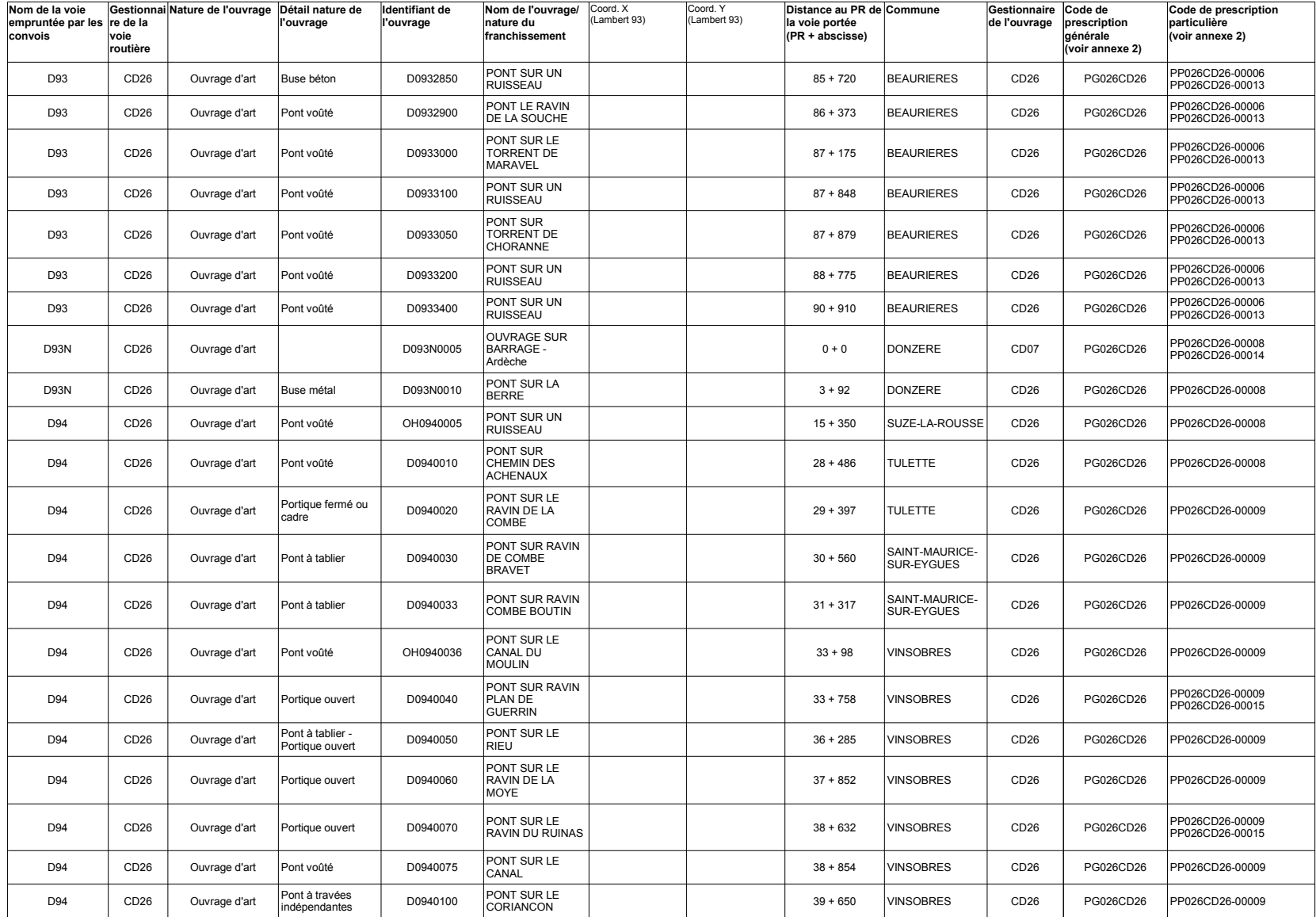

Page 24 / 35 du cahier de prescriptions des réseaux "TE120", "TE94" et "TE72" du département de la Drôme

#### 1. Ouvrages d'art et équipements de la route dont le franchissement est autorisé dans le respect des caractéristiques maximales et des prescriptions

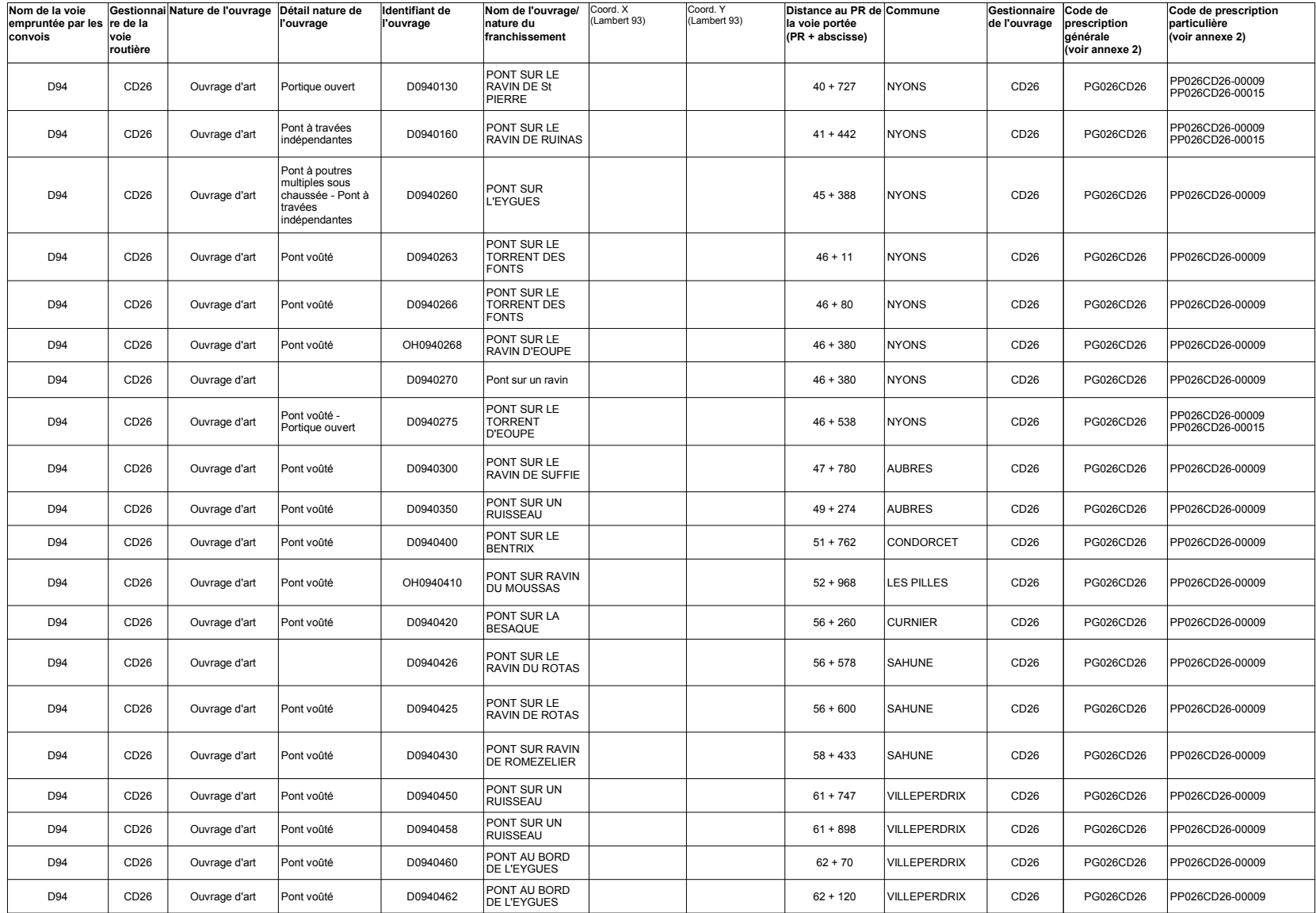

Page 25 / 35 du cahier de prescriptions des réseaux "TE120", "TE94" et "TE72" du département de la Drôme

#### 1. Ouvrages d'art et équipements de la route dont le franchissement est autorisé dans le respect des caractéristiques maximales et des prescriptions

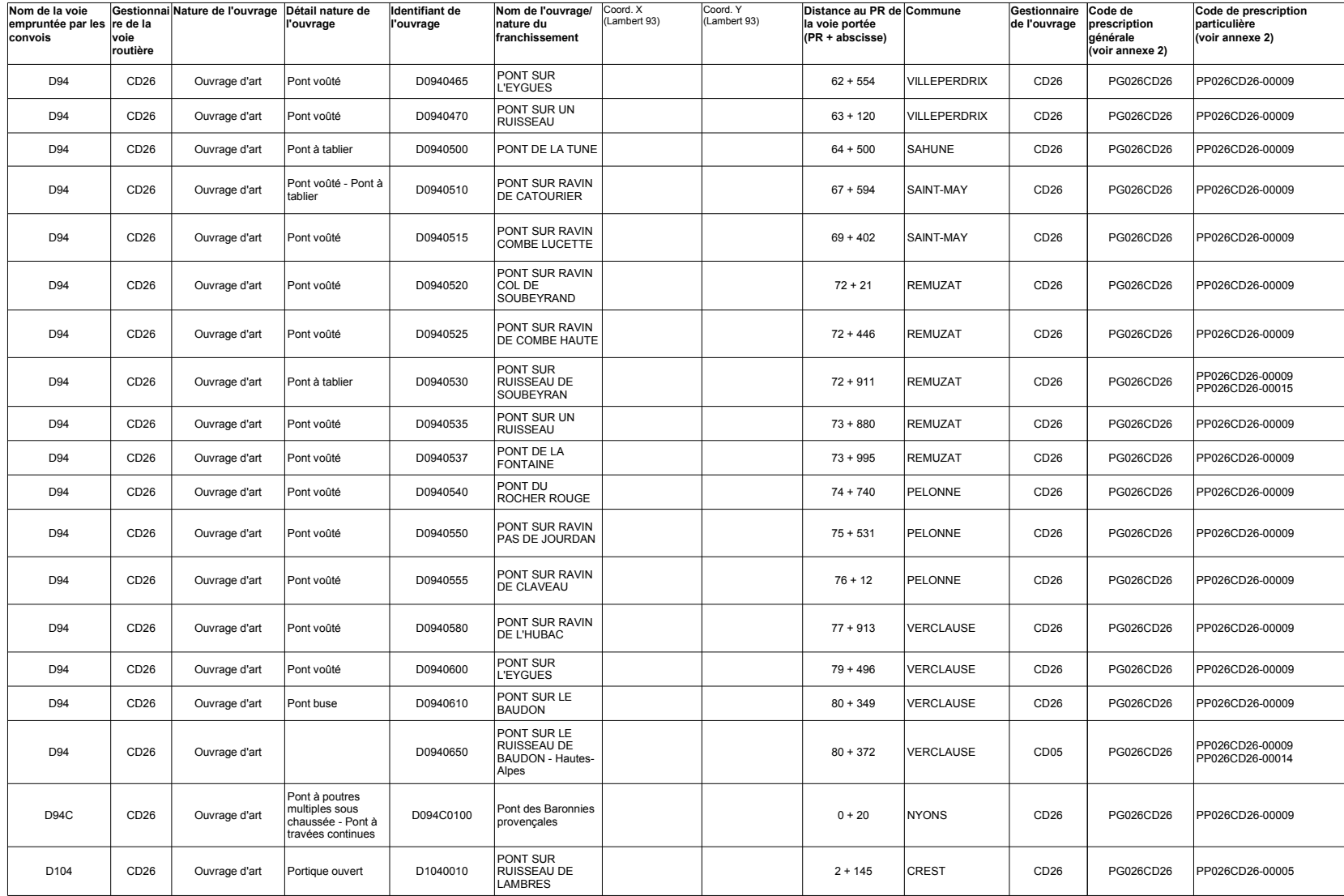

#### 1. Ouvrages d'art et équipements de la route dont le franchissement est autorisé dans le respect des caractéristiques maximales et des prescriptions

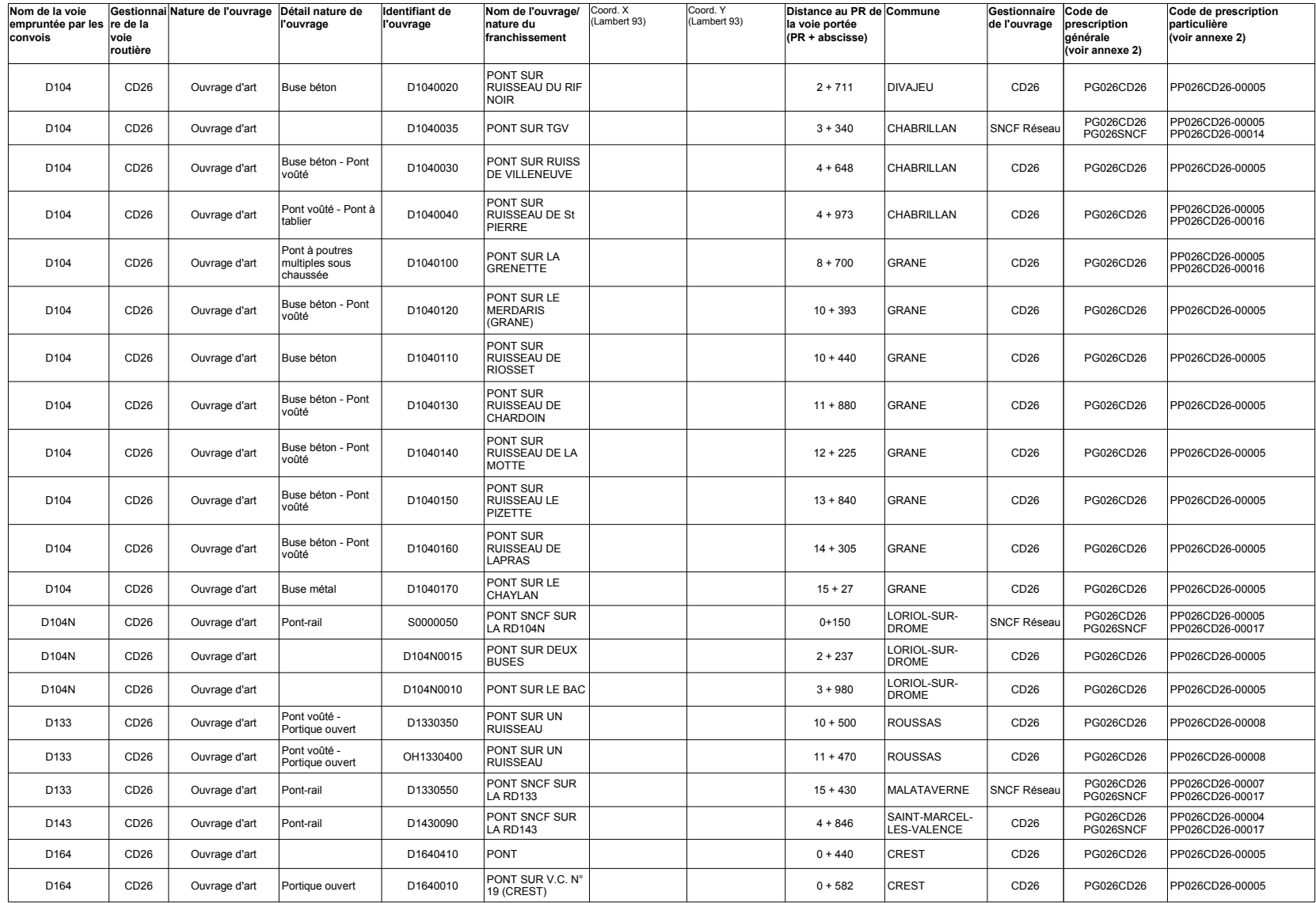

Page 27 / 35 du cahier de prescriptions des réseaux "TE120", "TE94" et "TE72" du département de la Drôme

#### 1. Ouvrages d'art et équipements de la route dont le franchissement est autorisé dans le respect des caractéristiques maximales et des prescriptions

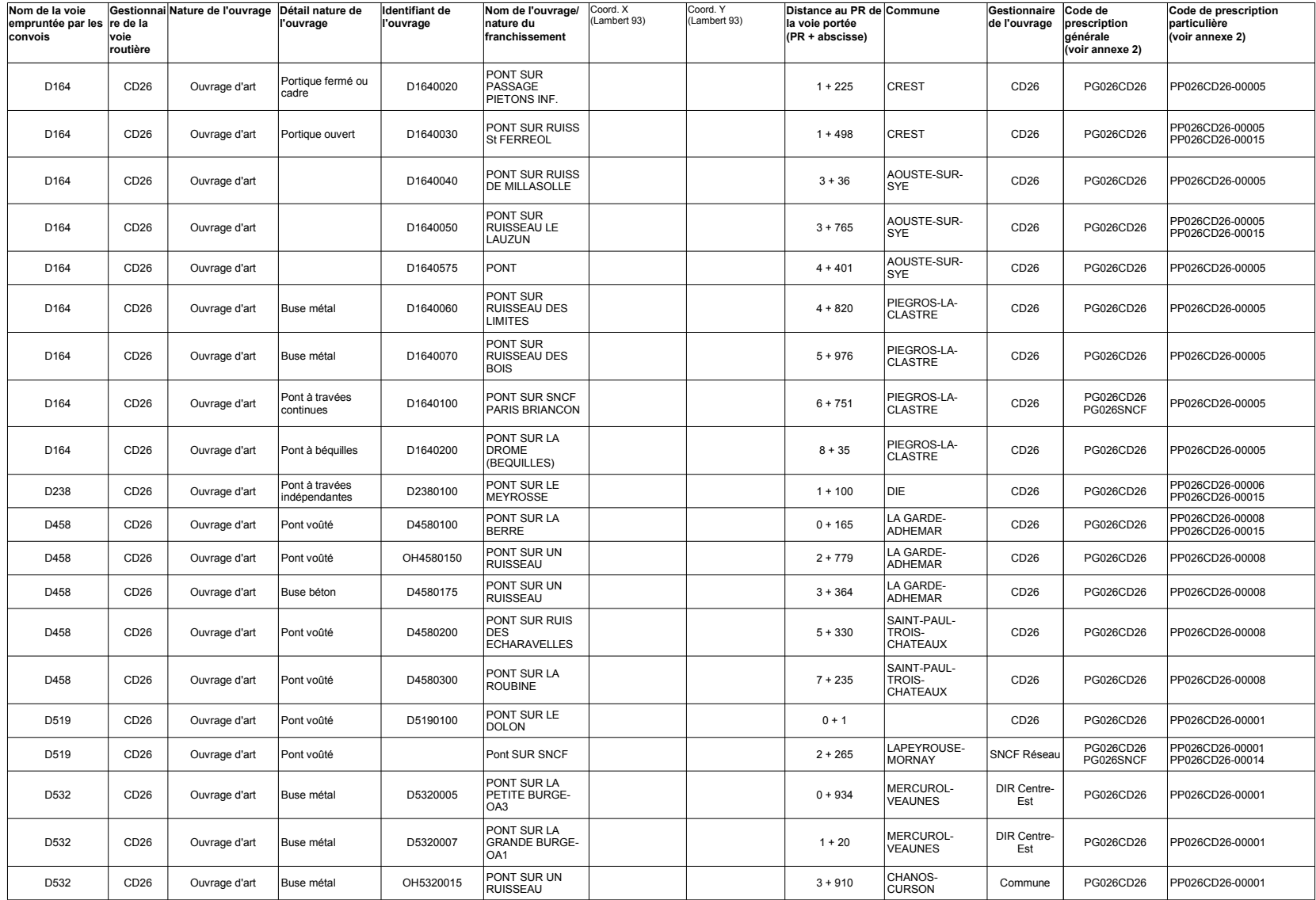

Page 28 / 35 du cahier de prescriptions des réseaux "TE120", "TE94" et "TE72" du département de la Drôme

#### 1. Ouvrages d'art et équipements de la route dont le franchissement est autorisé dans le respect des caractéristiques maximales et des prescriptions

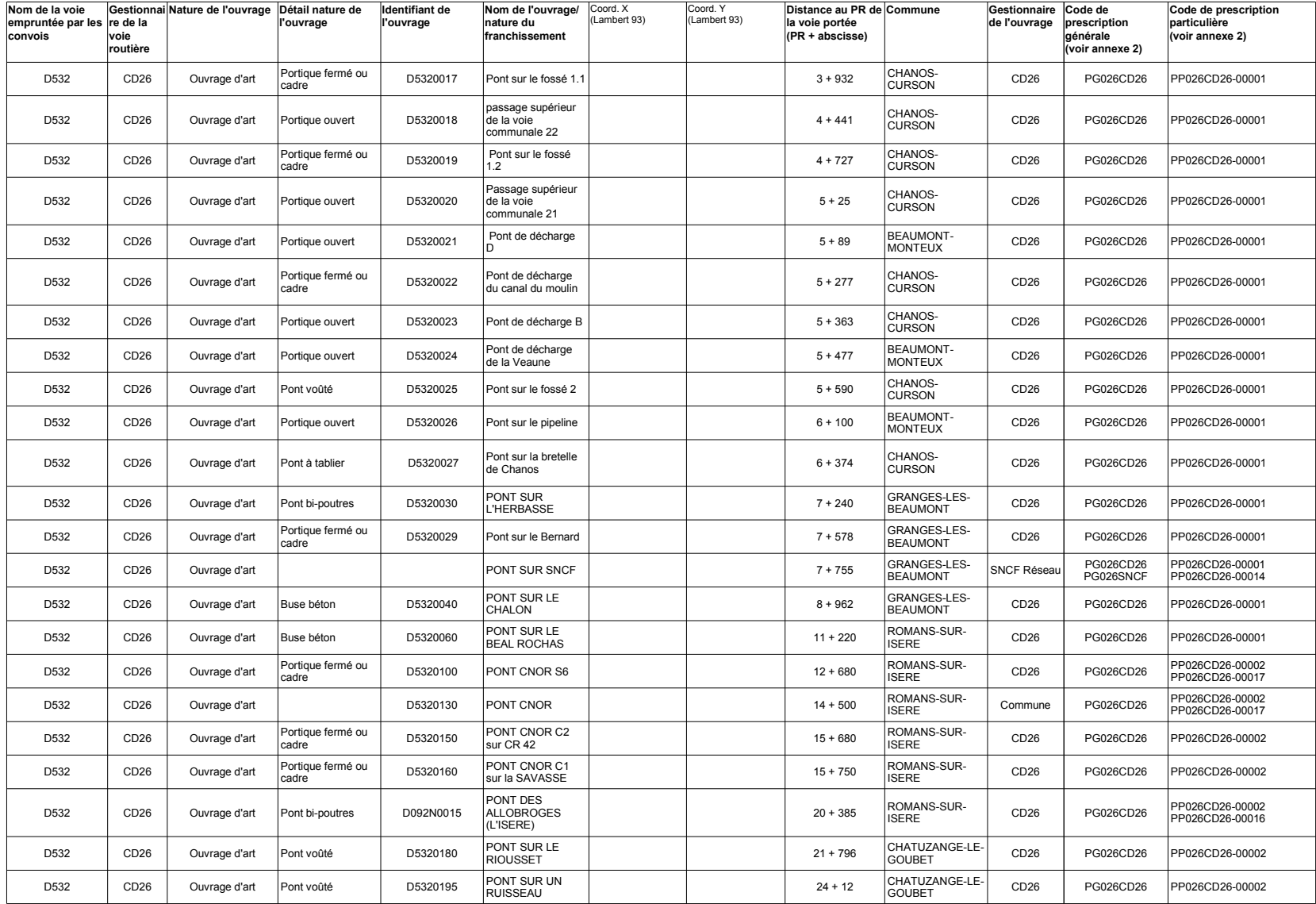

Page 29 / 35 du cahier de prescriptions des réseaux "TE120", "TE94" et "TE72" du département de la Drôme

#### 1. Ouvrages d'art et équipements de la route dont le franchissement est autorisé dans le respect des caractéristiques maximales et des prescriptions

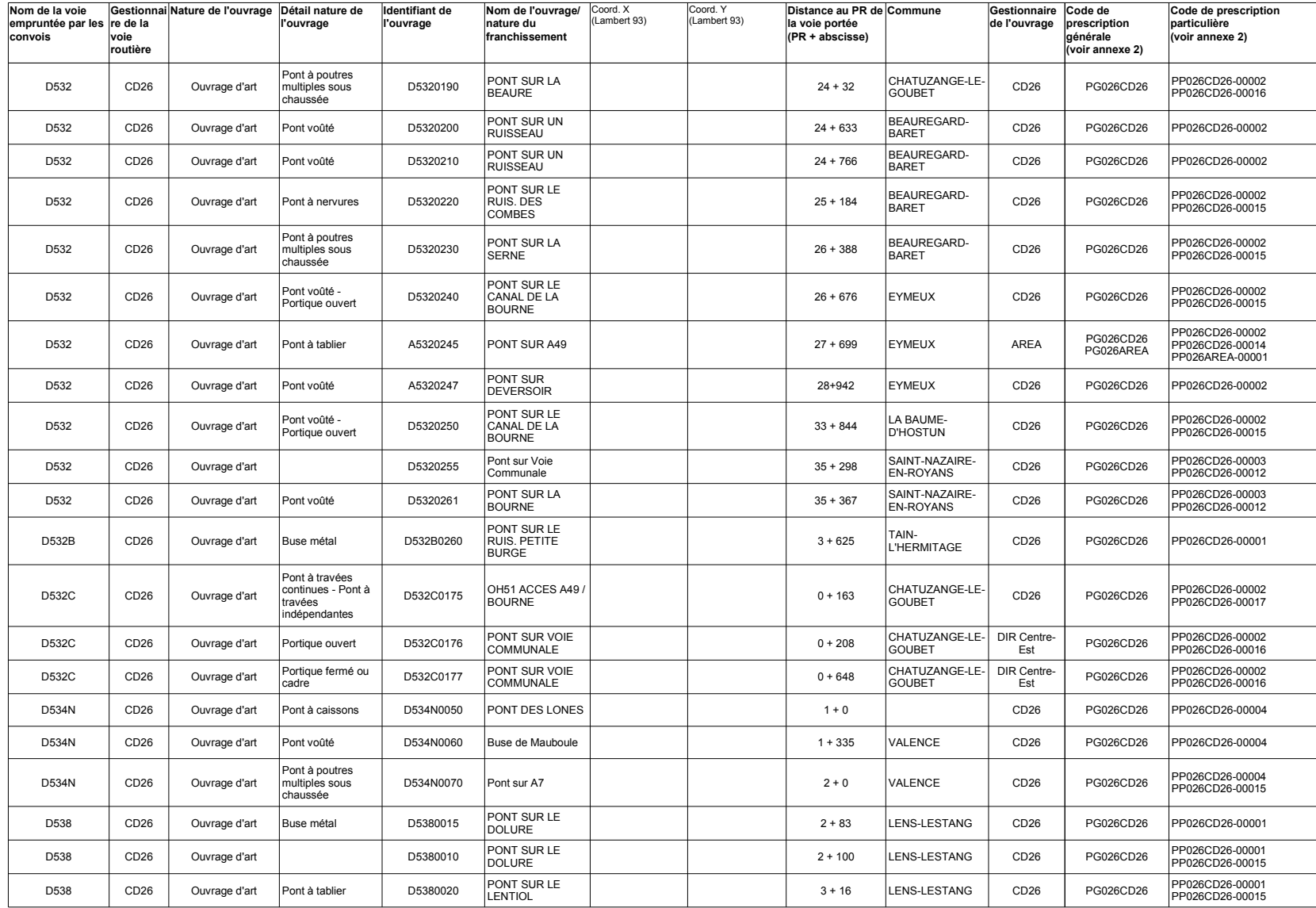

Page 30 / 35 du cahier de prescriptions des réseaux "TE120", "TE94" et "TE72" du département de la Drôme

#### 1. Ouvrages d'art et équipements de la route dont le franchissement est autorisé dans le respect des caractéristiques maximales et des prescriptions

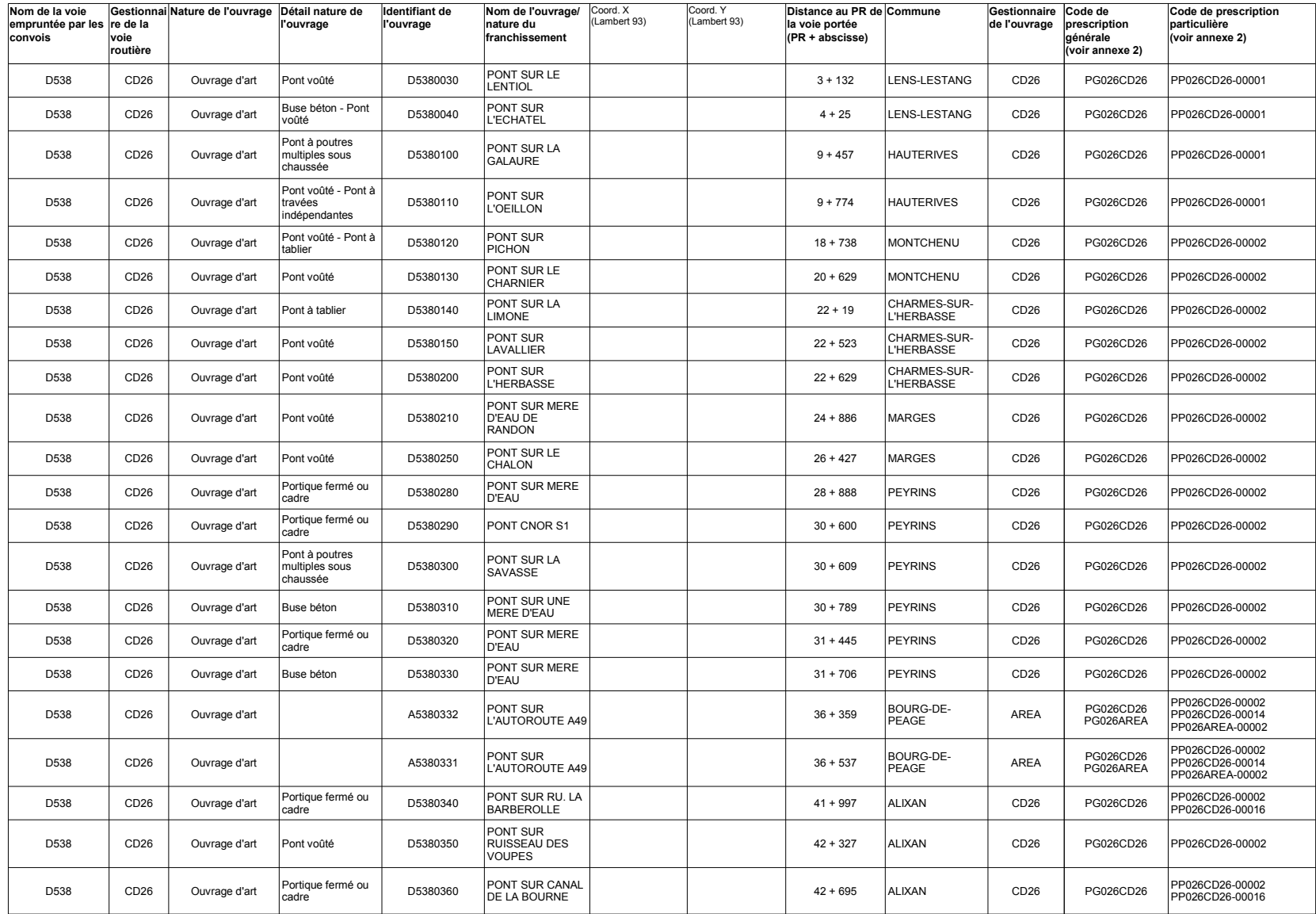

Page 31 / 35 du cahier de prescriptions des réseaux "TE120", "TE94" et "TE72" du département de la Drôme

#### 1. Ouvrages d'art et équipements de la route dont le franchissement est autorisé dans le respect des caractéristiques maximales et des prescriptions

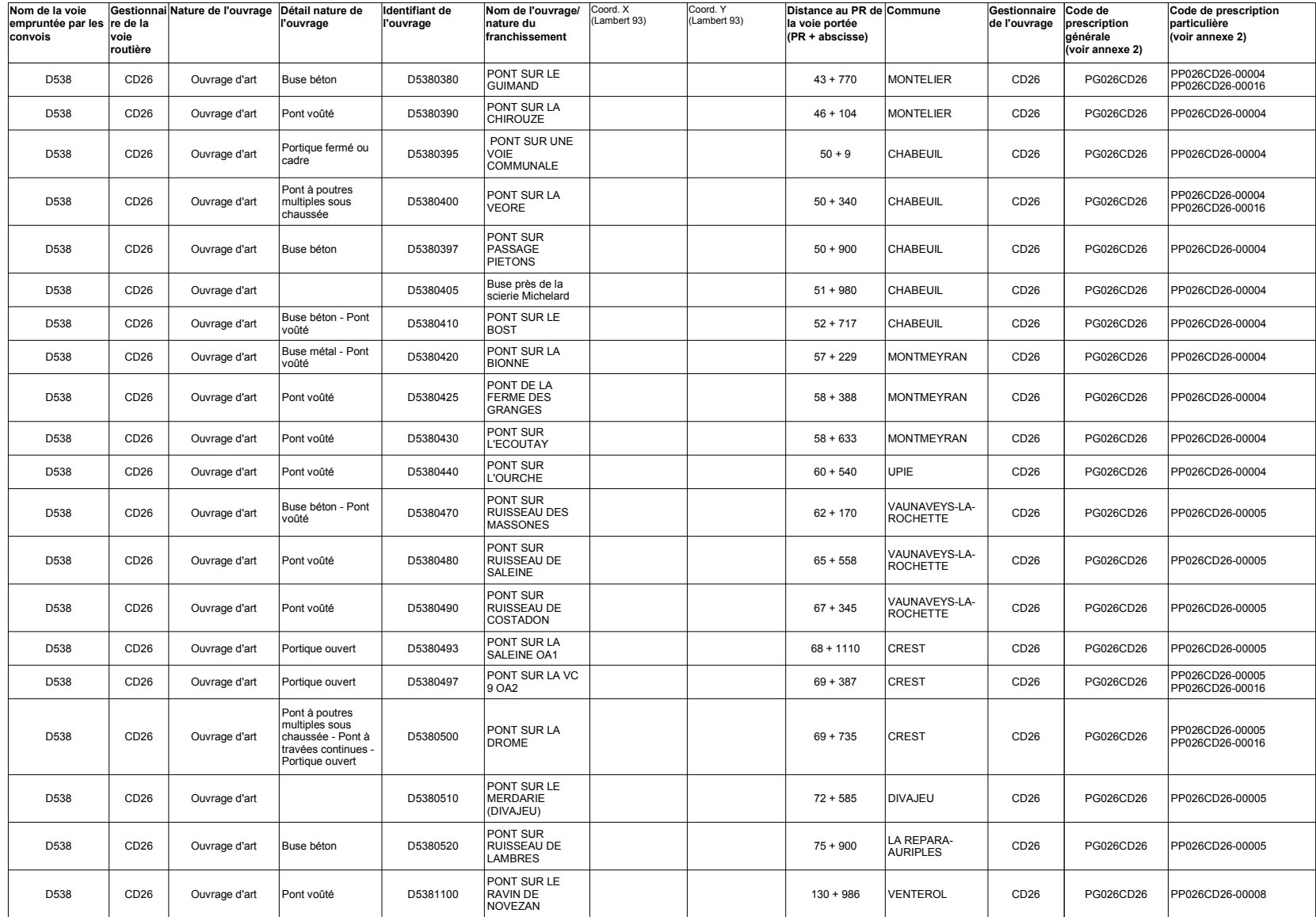

Page 32 / 35 du cahier de prescriptions des réseaux "TE120", "TE94" et "TE72" du département de la Drôme

#### 1. Ouvrages d'art et équipements de la route dont le franchissement est autorisé dans le respect des caractéristiques maximales et des prescriptions

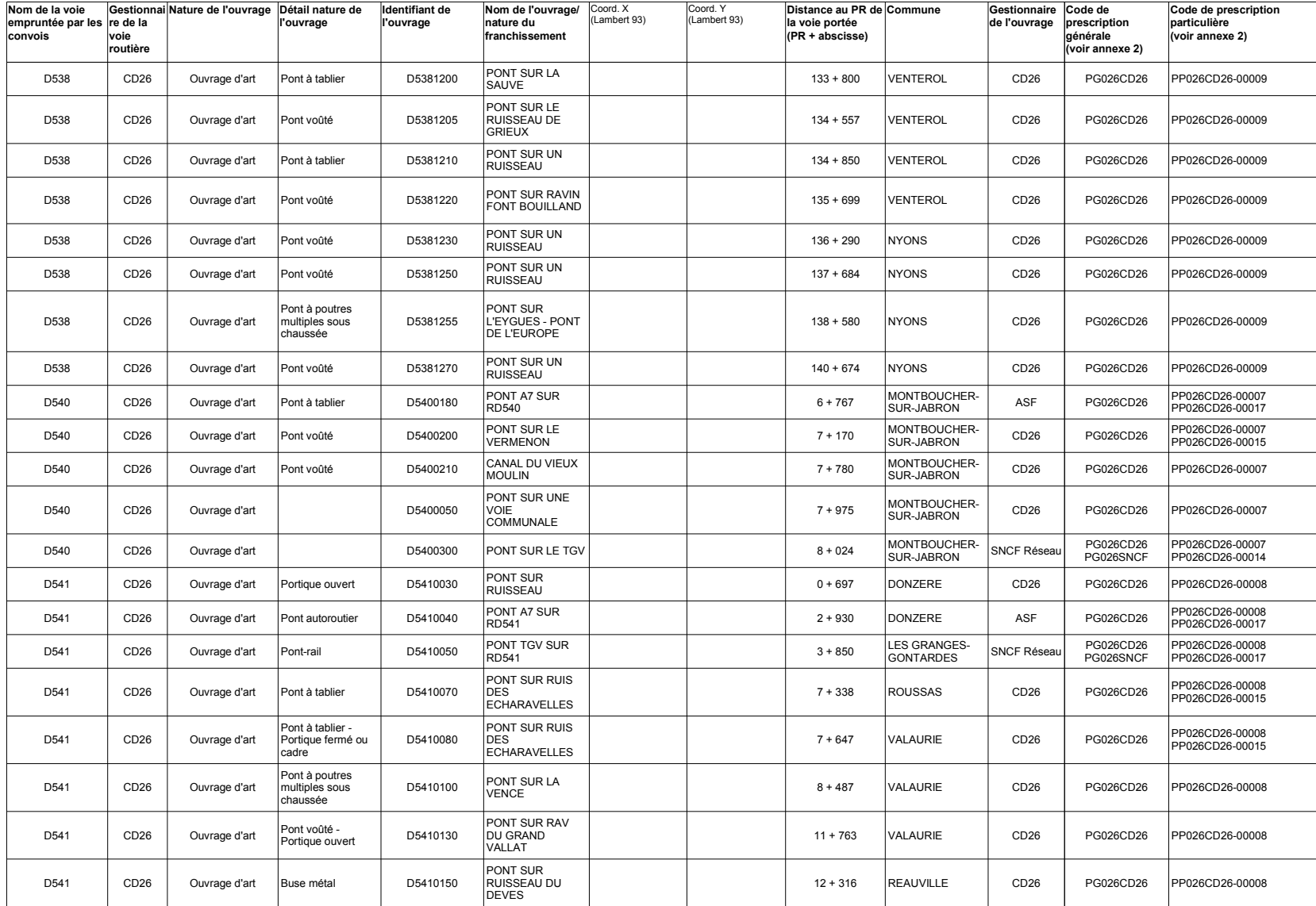

Page 33 / 35 du cahier de prescriptions des réseaux "TE120", "TE94" et "TE72" du département de la Drôme

#### 1. Ouvrages d'art et équipements de la route dont le franchissement est autorisé dans le respect des caractéristiques maximales et des prescriptions

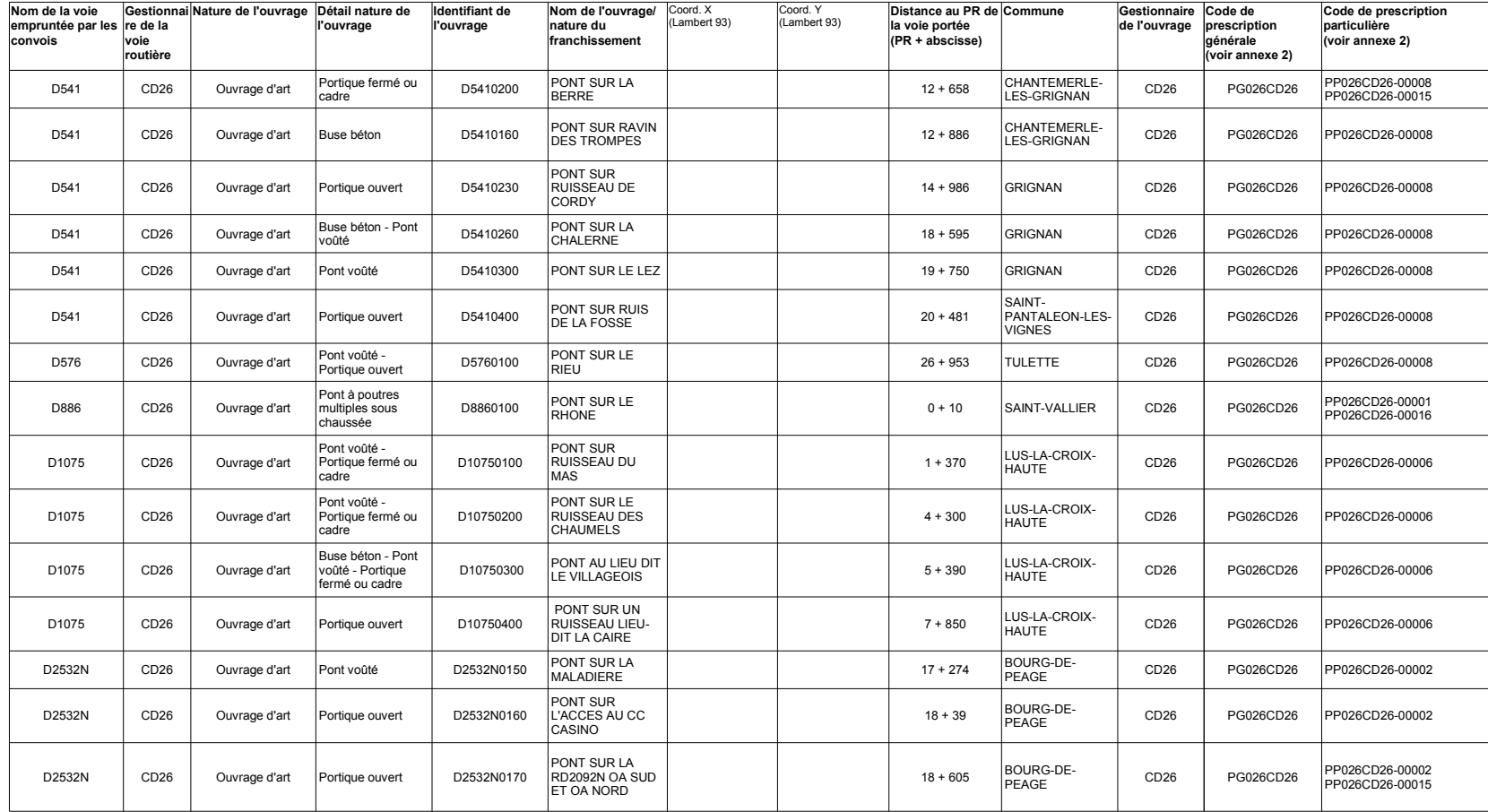

Page 34 / 35 du cahier de prescriptions des réseaux "TE120", "TE94" et "TE72" du département de la Drôme

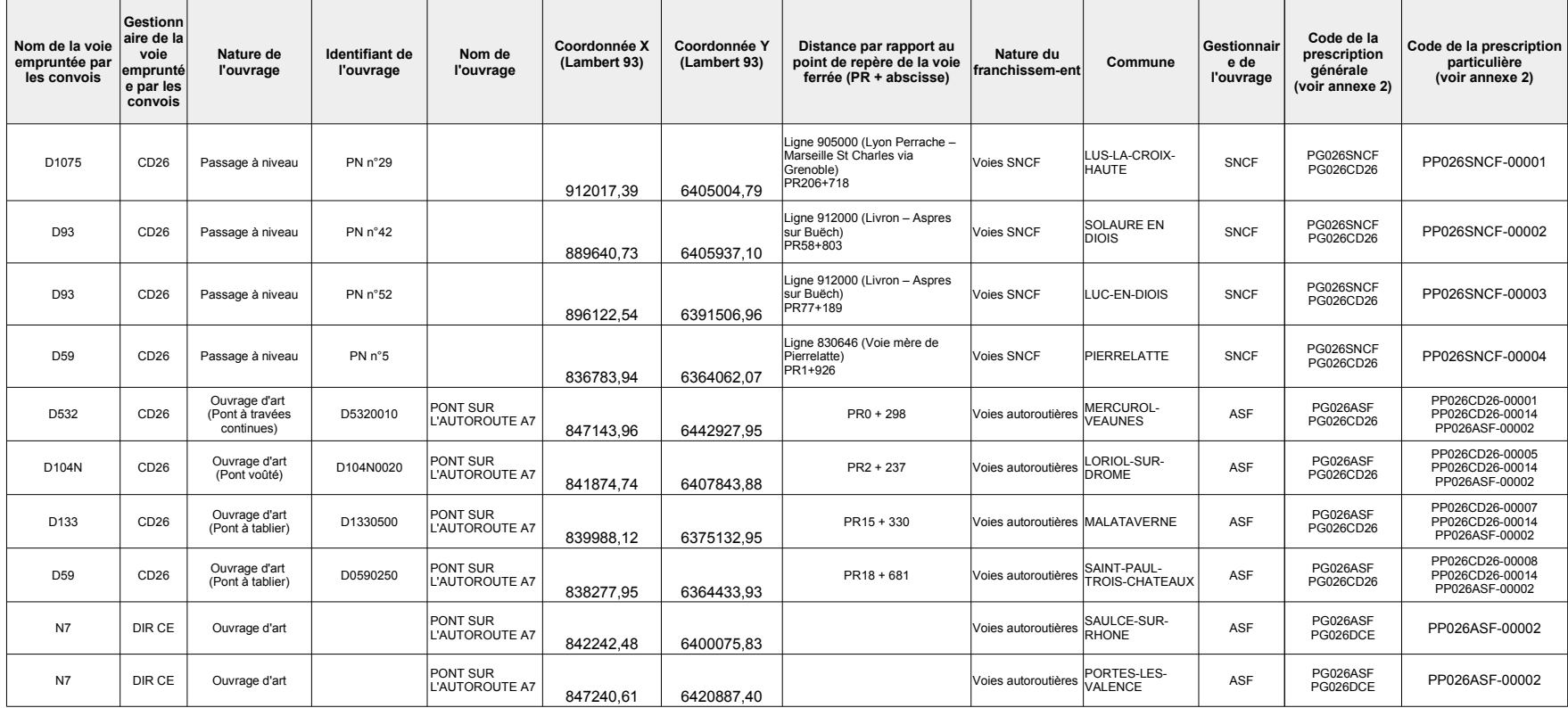

### 2. Ouvrages dont le franchissement nécessite une demande de raccordement (Passages à niveau)

# PRESCRIPTIONS GÉNÉRALES SNCF RÉSEAU

Franchissement des passages à niveau et des ouvrages d'art du réseau ferré national

Version du 11/09/2017

# **LES PASSAGES A NIVEAU**

Conformément à l'article 12 de l'arrêté relatif aux transports exceptionnels, le franchissement d'une voie ferrée par un passage à niveau dont la durée de franchissement est toujours limitée peut être également soumis à des contraintes en hauteur et largeur utiles et avoir un profil routier présentant des difficultés de franchissement pour les véhicules à faible garde au sol.

Le transporteur doit préparer son parcours et s'assurer que son convoi respecte les 4 conditions ciaprès. Lorsque ces conditions ne peuvent pas être remplies, il appartient au transporteur de trouver un autre parcours.

Si le PN est identifié sur une des cartes 72, 94 ou 120 tonnes, le transporteur sollicite le contact local de SNCF Réseau uniquement après s'être assuré que son convoi ne respecte pas une des quatre conditions de franchissement et qu'aucun parcours de substitution n'a pu être identifié.

Si le PN n'est pas identifié sur une des cartes de parcours TE 72, 94 ou 120 tonnes, le transporteur doit solliciter le service instructeur pour avis et autorisation. Le service instructeur prendra ensuite contact avec le contact local de SNCF Réseau si le convoi ne respecte pas l'une des conditions.

Toutes demandes de prestation auprès de SNCF Réseau doivent être soumises au minimum 21 jours ouvrés avant le passage du transporteur. Les prestations d'agent SNCF sont soumises à facturation.

La demande doit comporter a minima :

- la référence des services instructeur, à savoir le numéro de demande ;
- la date de la demande :
- la durée de validité de la demande ;
- la catégorie du convoi et ses caractéristiques (poids, longueur, largeur et hauteur) ;
- le numéro du PN, le type et numéro de voirie et la commune.

Le transporteur doit préparer son parcours et s'assurer que son convoi respecte les 4 conditions ciaprès. Lorsque ces conditions ne peuvent pas être remplies, il appartient au transporteur de trouver un autre parcours.

## LA DUREE MAXIMALE DE FRANCHISSEMENT

Les caractéristiques du convoi (longueur, vitesse de circulation,..) doivent lui permettre de franchir les passages à niveau dans les délais maxima de 7 secondes. Cela signifie que le convoi doit le franchir à une certaine vitesse calculée de la facon suivante :

### ((Longueur de traversée du passage à niveau en mètre + Longueur du convoi en mètre) / 7) \* 3600 / 1000

Si le convoi n'est pas en capacité de franchir le passage à niveau à cette vitesse, ce dernier doit emprunter un autre parcours.

## LA HAUTEUR MAXIMALE DE FRANCHISSEMENT

Pour les lignes ferroviaires électrifiées, des portiques de limitation de hauteur G 3 sont installés de part et d'autre de la voie ferrée et une signalisation avancée et de position (panneau B 12) indique la limitation de hauteur applicable.

Le transporteur ne peut franchir un passage à niveau que s'il a l'accord écrit de l'exploitant ferroviaire précisant les conditions de franchissement du passage à niveau quand la hauteur du convoi est supérieure :

- à celle indiquée sur les panneaux B 12 si le passage à niveau est équipé de portiques G 3;

- à 4.80 m quand il n'existe pas de portiques  $\overline{G}$  3.

Les mesures de sécurité assurées par SNCF Réseau sont soumises à facturation et sur certaines conditions (jour/nuit et heure) précisées dans les conditions particulières locales.

## LES CONDITIONS DE GARDE AU SOL

Le transporteur doit s'assurer qu'en ce qui concerne la garde au sol le convoi, notamment s'il s'agit d'un véhicule surbaissé, respecte les conditions minimales de profil inférieur, à savoir la possibilité de franchir :

- un arrondi en creux ou en saillie de 50 m de rayon reliant une pente et une rampe de 6 %;

- un dos d'âne constitué par deux plans symétriques, faisant une dénivellation de 0,15 m sur un développement total de 6 m.

Lorsque le convoi répond à ces conditions, seuls les passages à niveau signalés comme présentant des difficultés de franchissement doivent faire l'objet d'un examen particulier par le transporteur et tous dans le cas contraire

## LA LARGEUR MAXIMALE DE FRANCHISSEMENT

Lorsque la largeur du convoi excède les limites générales du code de la route, notamment en cas de circulation d'engins de travaux publics, le transporteur doit s'assurer que la largeur libre de la voie de circulation à emprunter au droit du passage à niveau est suffisante pour qu'il puisse franchir la voie ferrée sans entraîner l'immobilisation du convoi ou de la circulation routière, ni porter atteinte à l'intégrité des installations routières et ferroviaires.

# LES PONTS-ROUTES (dont l'entretien est confié à la SNCF)

Un pont-route appartient au gestionnaire de la voirie portée. Par défaut, la maintenance d'un pontroute est assurée par son propriétaire. Néanmoins, certains ponts-routes construits lors de la création d'une voie ferrée font l'objet d'une convention qui confie leur entretien à SNCF Réseau. Le présent paragraphe ne traite que de ces ouvrages. La gestion des autres ponts-routes, c'est-à-dire pour lesquels il n'existe pas de convention, est intégralement de la responsabilité de leur propriétaire.

Par souci de simplicité, la plupart des transporteurs sollicitent directement les PRI de SNCF Réseau afin d'obtenir un accord, suite à une étude de capacité portante, autorisant un convoi exceptionnel de circuler sur un pont-route. En théorie, ces transporteurs devraient adresser leur demande au gestionnaire de la voirie portée, qui solliciterait ensuite l'avis du PRI de SNCF Réseau.

Le décret n°2017-16 du 06/01/2017 crée un régime de déclaration préalable pour certains transports exceptionnels. En particulier, les convois exceptionnels dont la masse à l'essieu n'excède pas 12 tonnes et dont les essieux sont espacés d'au moins 1,36 m pourront circuler pendant plusieurs années sans que les transporteurs n'aient à demander une autorisation systématique sur des itinéraires définis par arrêtés préfectoraux. Ces arrêtés comprendront les prescriptions générales et particulières.

Les prescriptions générales sont données par chaque gestionnaire routier, pour les ouvrages considérés comme aptes à supporter les convois exceptionnels dont la masse à l'essieu n'excède pas 12 tonnes et dont les essieux sont espacés d'au moins 1,36 m. Pour les ponts-routes objet du présent paragraphe, c'est-à-dire ceux qui à la fois permettent à un réseau routier TE72, TE94 ou TE120 de surplomber le RFN et bénéficient d'une convention confiant leur entretien à SNCF Réseau, nous demandons aux gestionnaires routiers de donner les prescriptions générales suivantes :

- « La circulation sur les ponts est autorisée au pas (c'est-à-dire à une vitesse inférieure à 15 km/h), seul sur chaque ouvrage et au centre de la chaussée ».

- « La distance transversale schématisée ci-dessous doit être comprise entre 1,80 m et 3,30 m. En dehors de cette fourchette, une autorisation spécifique doit impérativement être sollicitée ».

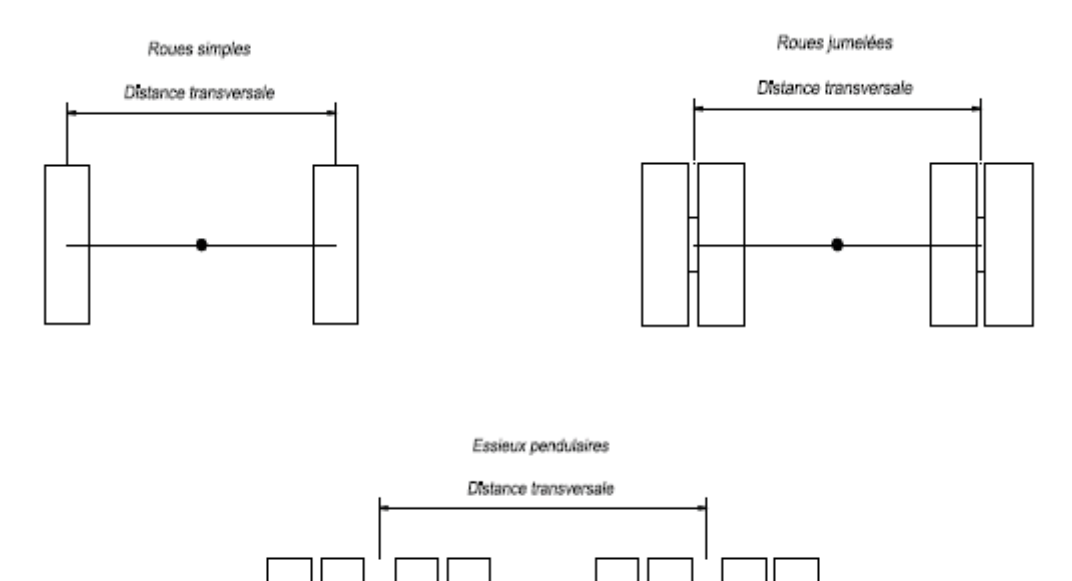

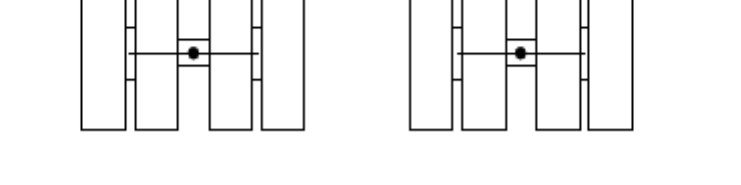

Les prescriptions particulières sont propres à chaque ouvrage et précisent notamment quels pontsroutes

sont éligibles ou non à la démarche de simplification :

- Si un ouvrage est éligible, les convois déclarés et autorisés peuvent circuler dans les conditions permises par la nouvelle réglementation. Pour certains ouvrages, les prescriptions particulières peuvent apporter des contraintes plus sévères que les prescriptions générales.

- En revanche, si un ouvrage n'est pas éligible à la démarche de simplification, le transporteur devra solliciter auprès du propriétaire de l'ouvrage une demande d'autorisation spécifique à chaque convoi, comme il le faisait jusqu'à présent.

## **LES PONTS-RAILS**

Un pont-rail appartient au gestionnaire de la voie ferrée portée. Pour le RFN, la maintenance des ponts-rails est assurée par SNCF Réseau.

La prescription générale est : « il appartient au transporteur d'effectuer une reconnaissance du parcours afin de s'assurer que le gabarit (largeur et hauteur libre) disponible sous les ponts-rails est compatible avec les dimensions du convoi exceptionnel ».

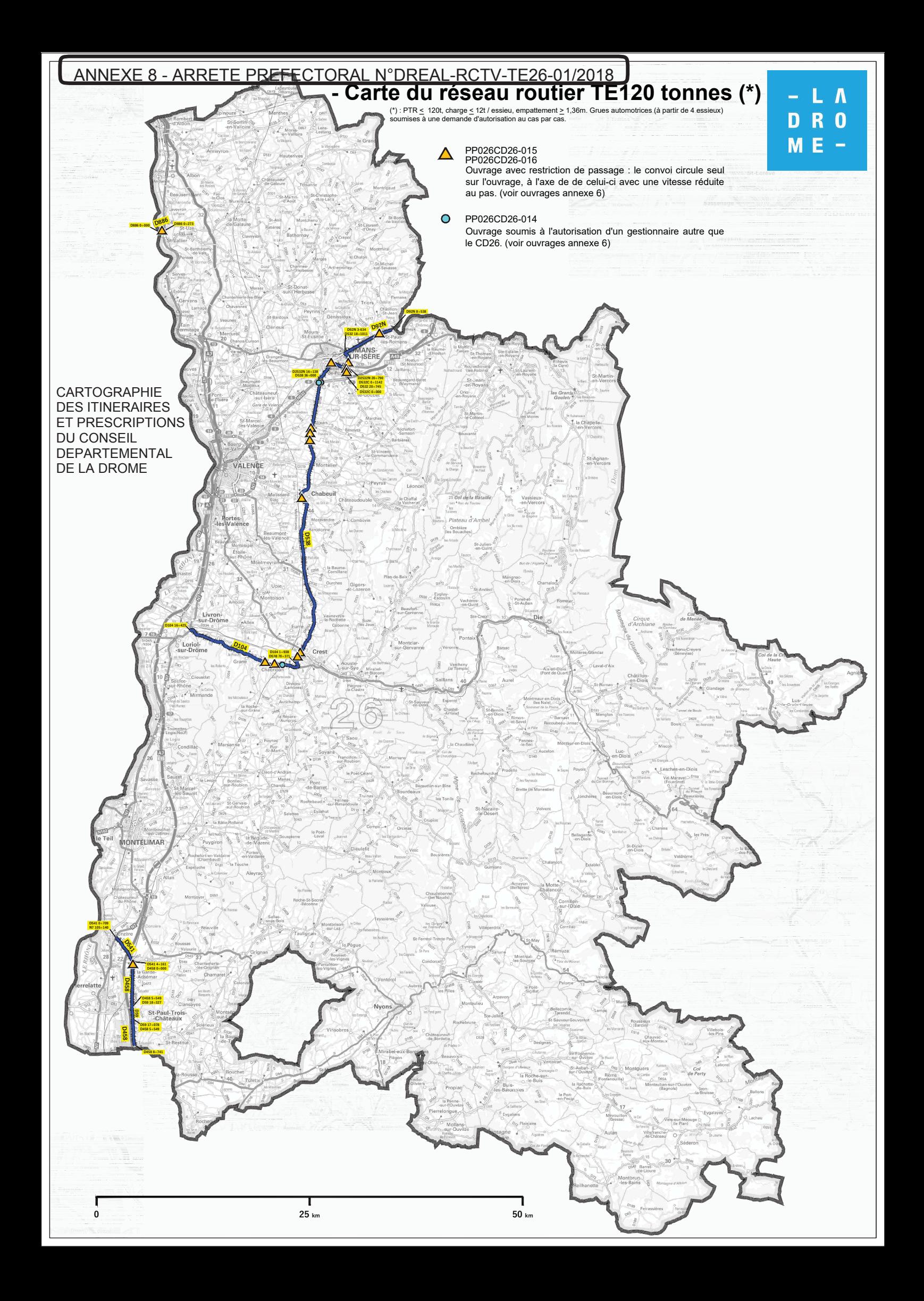

![](_page_49_Figure_0.jpeg)

![](_page_50_Figure_0.jpeg)